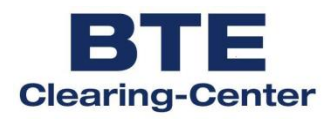

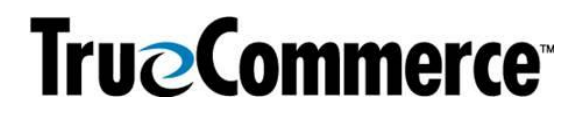

# **EDIFACT Guideline für Lieferanten des BTE Clearing-Center**

# **ORDRSP D.01B**

#### ORDRSP D.01B Inhalt

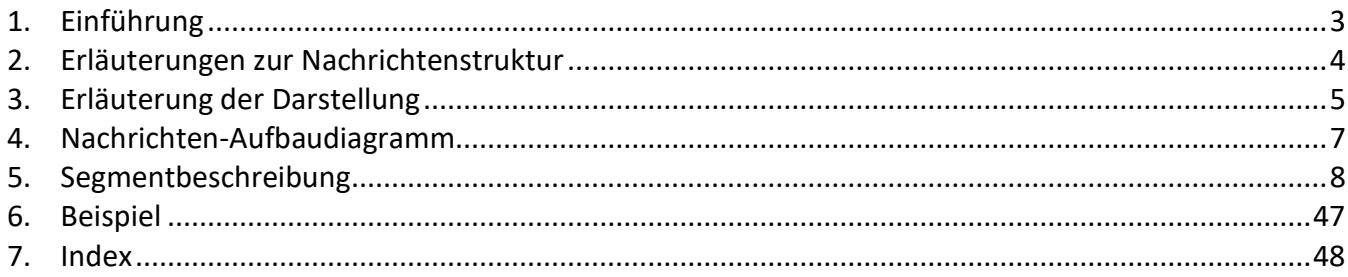

#### **ORDRSP D.01B Einführung**

#### <span id="page-2-0"></span>**1. Einführung**

Dieses Implementierungshandbuch beschreibt die EDIFACT Nachricht ORDRSP, auf der Basis des Directory's EANCOM®D.01B.

Die ORDRSP wird vom Lieferanten an den Käufer gesandt, um eine Bestellung oder Bestelländerung zu beantworten.

Ein Lieferant kann eine Bestellantwort für einen oder mehrere Artikel oder Dienstleistungen erstellen.

Diese Antwort kann enthalten:

- die Bestätigung über Erhalt und Einvernehmen über die Dateninhalte der Bestellung,
- die Bestätigung, dass eine Bestellung akzeptiert wurde,
- einen Änderungsvorschlag zu der Bestellung,
- eine Feststellung, dass ein Teil oder auch die ganze Bestellung nicht akzeptiert wird.

Eine Bestellantwort kann sich auf Güter oder Dienstleistungen einer oder mehrerer Lieferungen, Abrufe, etc. beziehen.

Die Bestellung des Käufers kann entsprechend der üblichen Geschäftspraxis durch eine oder mehrere Bestätigungen beantwortet werden.

#### **ORDRSP D.01B Erläuterungen zur Nachrichtenstruktur**

#### <span id="page-3-0"></span>**2. Erläuterungen zur Nachrichtenstruktur**

Die Nachrichtenstruktur wird in Form von Segmenten und Segmentgruppen dargestellt. Diese gliedert sich bei der Nachricht ORDRSP in drei Abschnitte:

a) Die Kopfdaten, deren Informationsinhalt sich auf die gesamte Nachricht bezieht:

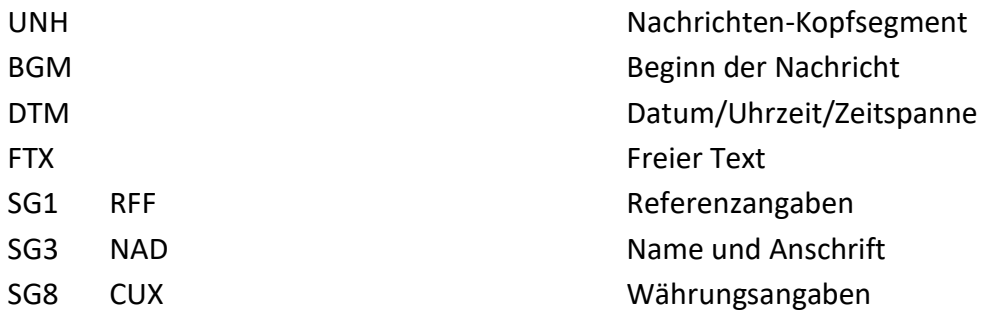

b) Die Positionsdaten, deren Informationsinhalt sich auf die Position bezieht:

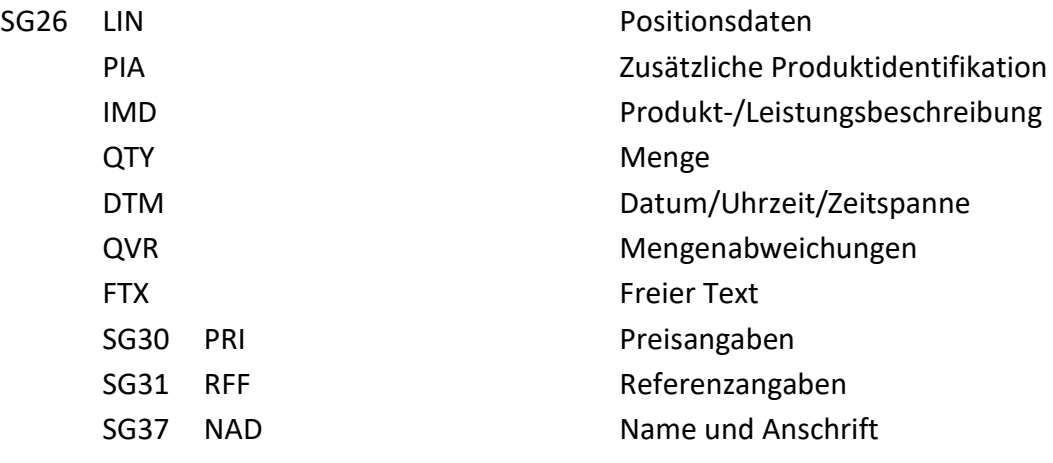

#### c) Die Enddaten:

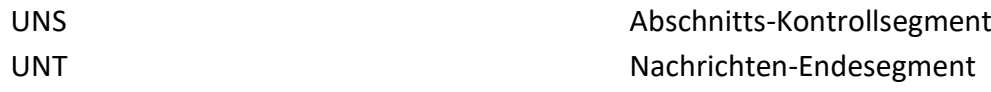

#### **ORDRSP D.01B Erläuterung der Darstellung (1)**

#### <span id="page-4-0"></span>**3. Erläuterung der Darstellung**

Segmente und Segmentgruppen werden nach folgendem Schema dargestellt:

a) Segmentgruppen

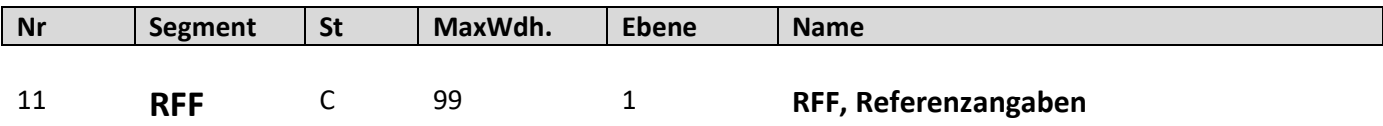

Dargestellt werden nur die Segmentgruppen, die benötigt werden.

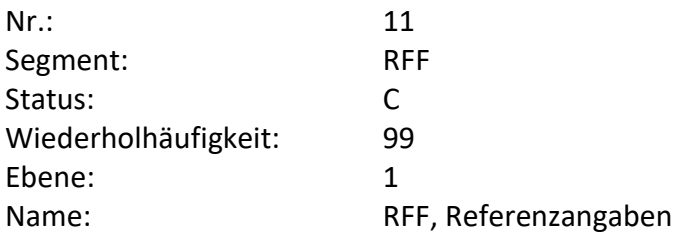

- Fortlaufende Nummer (z.B. 11) (UNA (1) und UNB (2) werden in dieser Dokumentation nicht dargestellt)
- Der Segmentbezeichner (z.B. RFF)
- Der Status des Segmentes Muss (M) oder Kann (C)
- Die maximale Wiederholhäufigkeit (z.B. 1)
- Die Ebene (z.B. 1)
- Die Segmentbeschreibung (z.B. Referenzangaben)

#### **ORDRSP D.01B Erläuterung der Darstellung (2)**

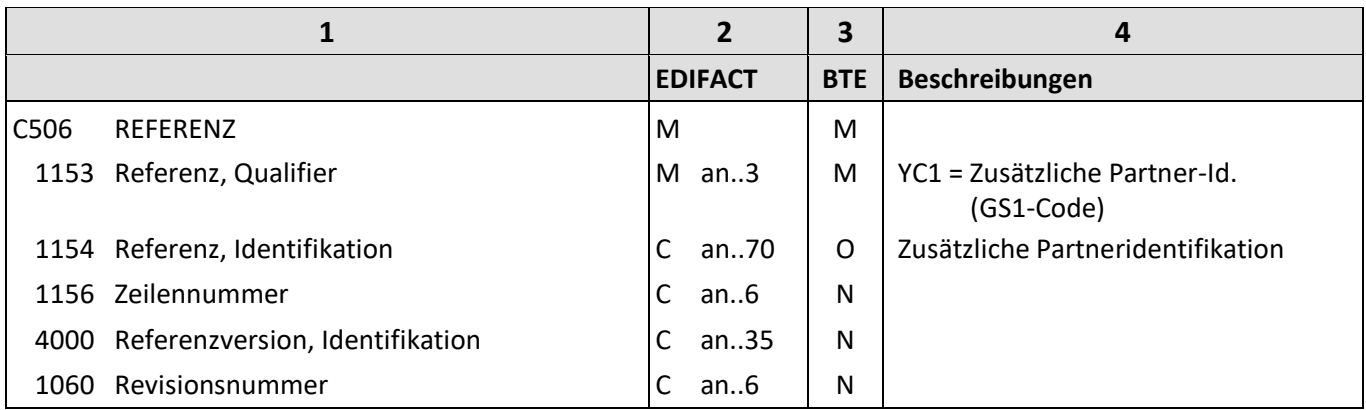

Die Beschreibung eines Segmentes enthält folgende Angaben:

- **1**: Die Nummer der Datenelementgruppe (z.B. C506), des Gruppendatenelementes (z.B. 1153) oder des Datenelementes und die Bezeichnung der Datenelementgruppe (z.B. REFERENZ), des Gruppendatenelementes (z.B. Referenz, Qualifier) oder des Datenelementes.
- **2**: Den Status der Datenelementgruppe, des Gruppendatenelementes oder des Datenelementes (Muss (M) oder Kann (C)) und das Format des Gruppendatenelementes oder des Datenelementes.

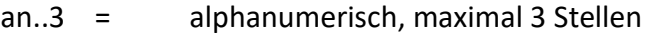

- an3 = alphanumerisch, 3 Stellen
- n..3 = numerisch, maximal 3 Stellen
- **3**: Den BTE-Status der Datenelementgruppe, des Gruppendatenelementes oder des Datenelementes.

R = erforderlich (muss verwendet werden)

- D = abhängig
- O = optional
- N = nicht benutzt

Wenn eine Datenelementgruppe mit N = nicht benutzt, gekennzeichnet ist, gilt die Angabe für alle enthaltenen Datenelemente. Die einzelnen Datenelemente sind dann nicht mit einer separaten Kennzeichnung versehen.

**4**: Beschreibung der Datenelemente und Codes.

<span id="page-6-0"></span>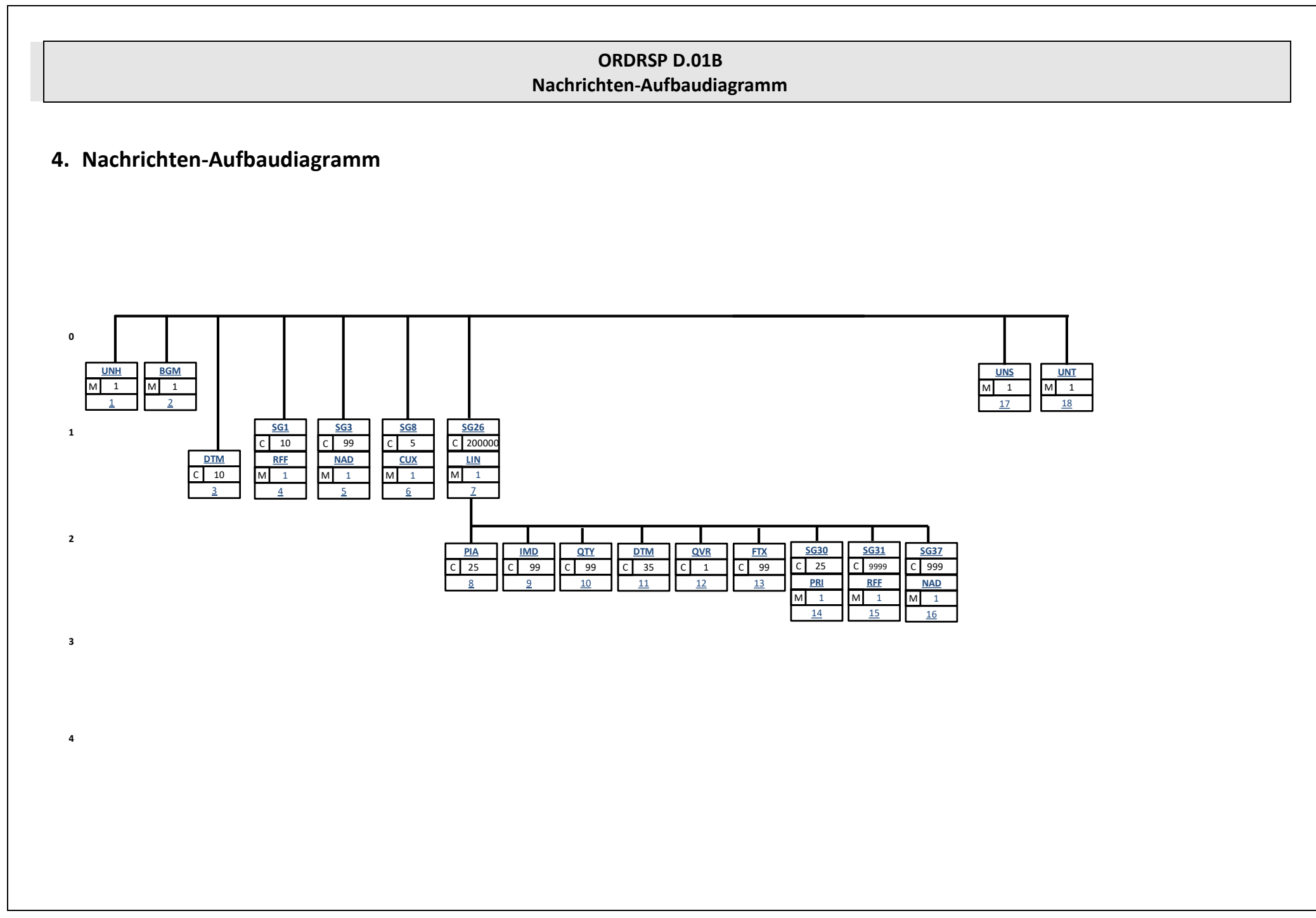

## <span id="page-7-0"></span>**5. Segmentbeschreibung**

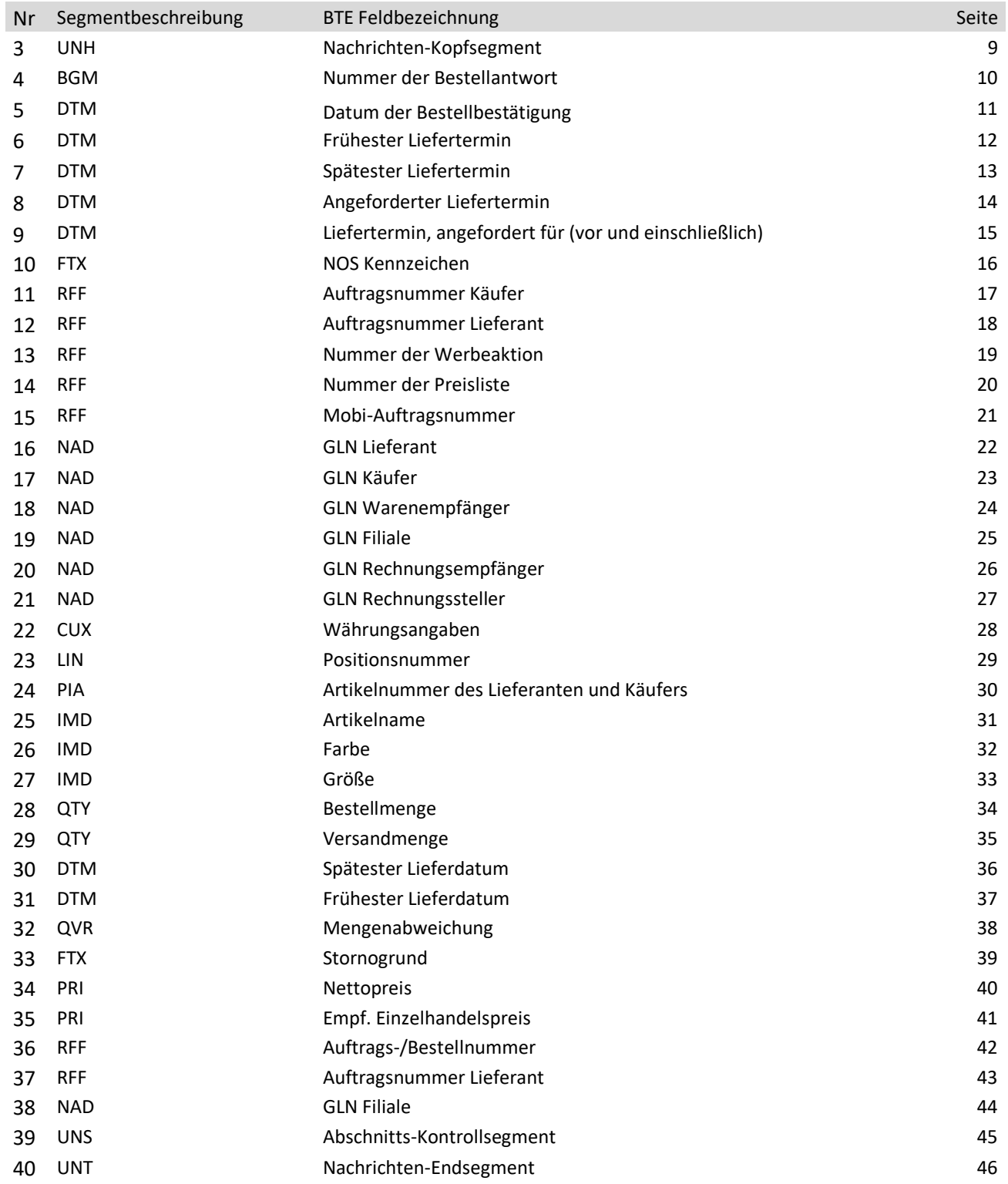

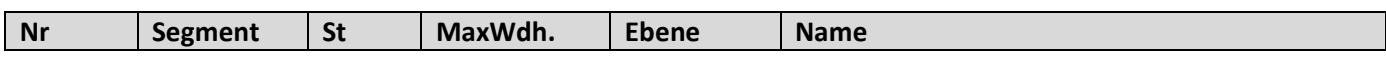

3 **UNH** M 1 0 **Nachrichten-Kopfsegment**

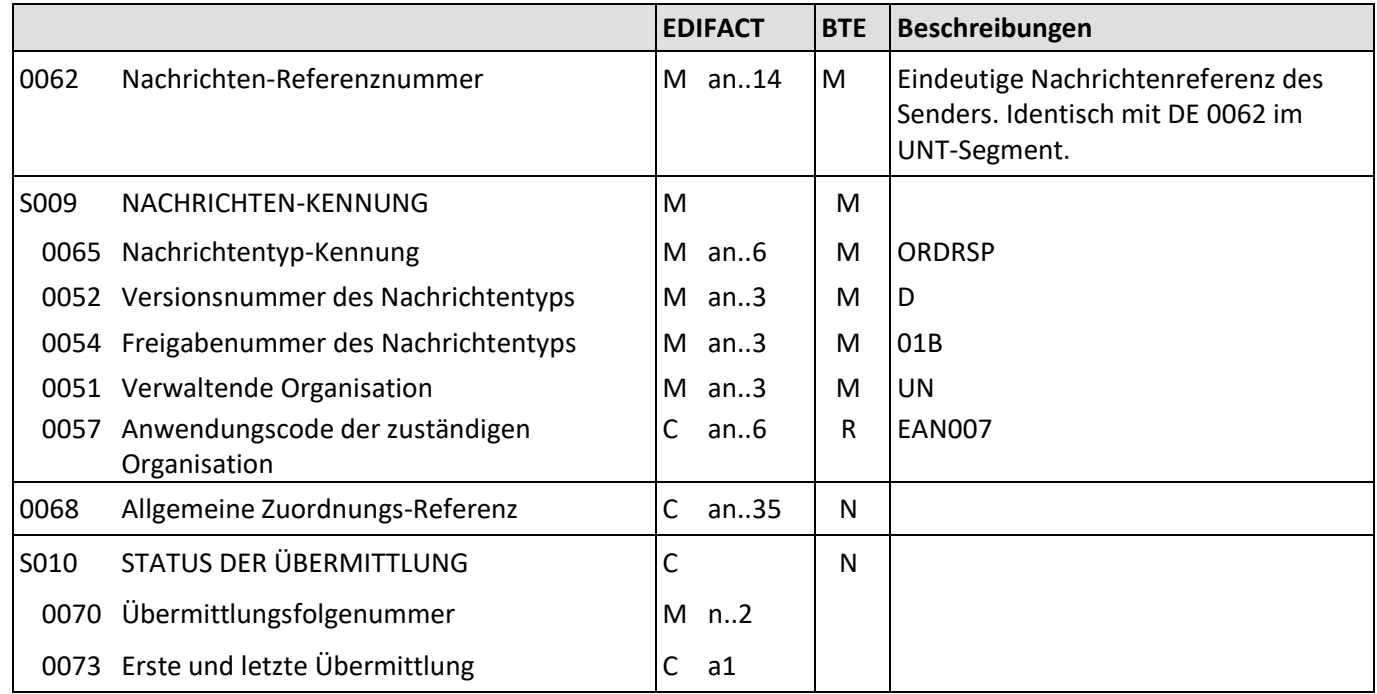

#### Beschreibung: Dient dazu, eine Nachricht zu eröffnen, sie zu identifizieren und zu beschreiben.

Beispiel: UNH+1+ORDRSP:D:01B:UN:EAN007'

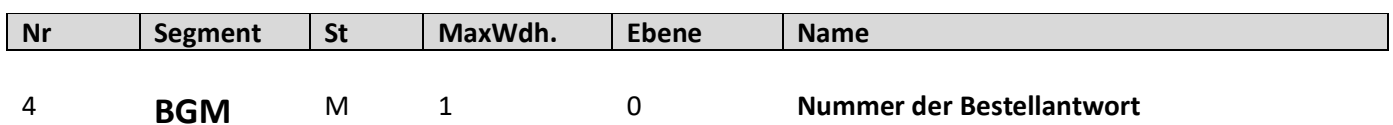

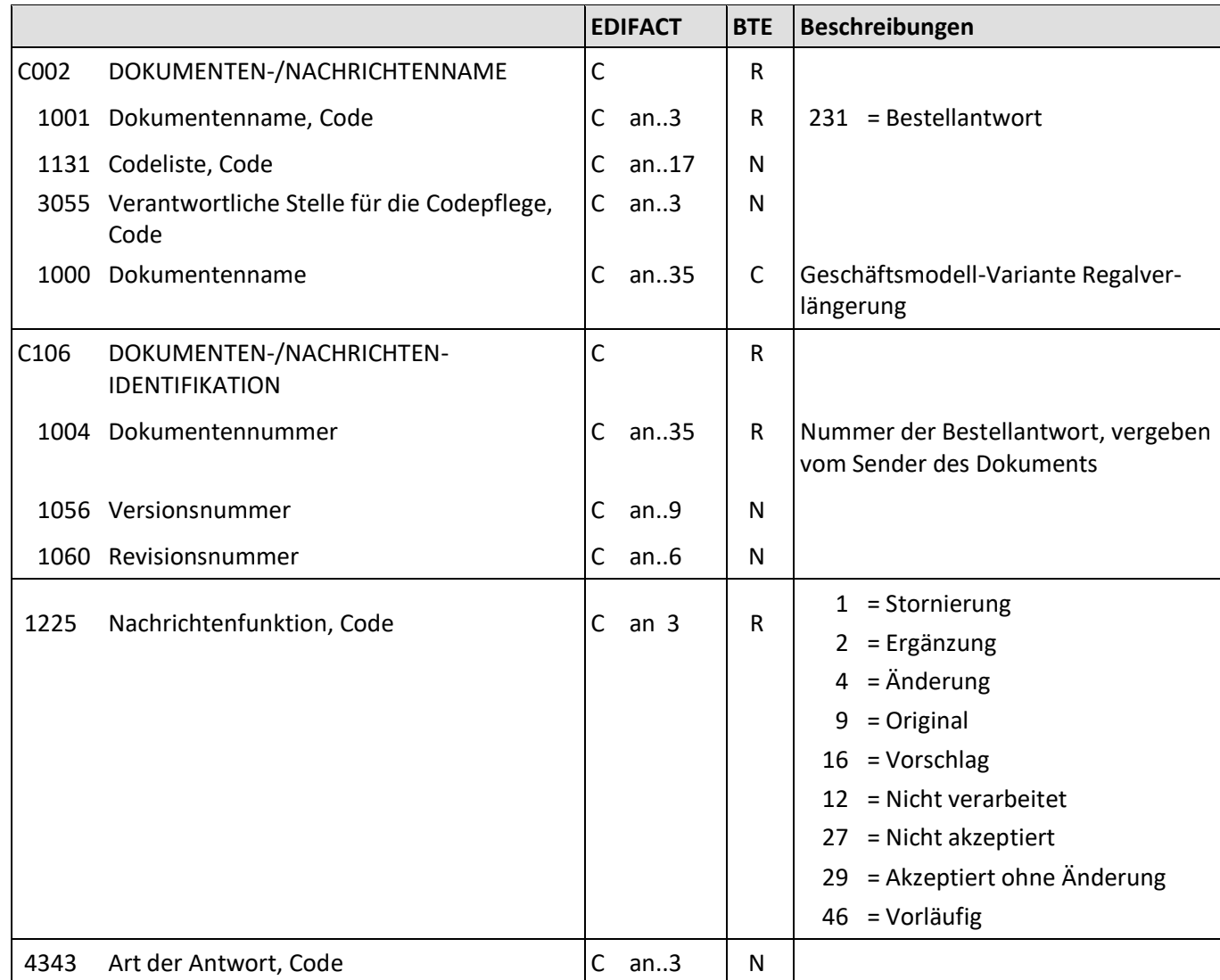

Beschreibung: Zur Angabe der Nummer der Bestellantwort.

Beispiel: BGM+231+442345234+9' Die Nummer der Bestellantwort lautet 442345234.

## **ORDRSP D.01B Segmentbeschreibung Nr Segment St MaxWdh. Ebene Name** 5 **DTM** M 35 0 **Datum der Bestellbestätigung EDIFACT BTE Beschreibungen** C507 DATUM/UHRZEIT/ZEITSPANNE M M M 2005 Datums- oder Uhrzeit- oder Zeitspannen-Funktion, Qualifier M an..3  $\vert$  M  $\vert$  137 = Datum der Bestellbestätigung 2380 Datum oder Uhrzeit oder Zeitspanne, Wert  $\begin{bmatrix} C & an.35 \end{bmatrix}$  R  $\begin{bmatrix} Datum \end{bmatrix}$ 2379 Datums- oder Uhrzeit- oder Zeitspannen-Format, Code C an..3 R 102 = JJJJMMTT

Beschreibung: Zur Angabe des Datums der Bestellbestätigung.

Beispiel: DTM+137:20221119:102' Die Bestellung wurde am 19.11.2022 bestätigt.

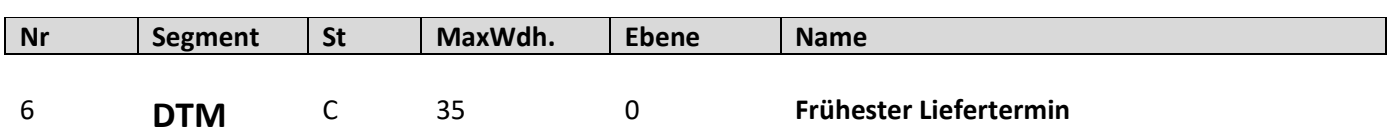

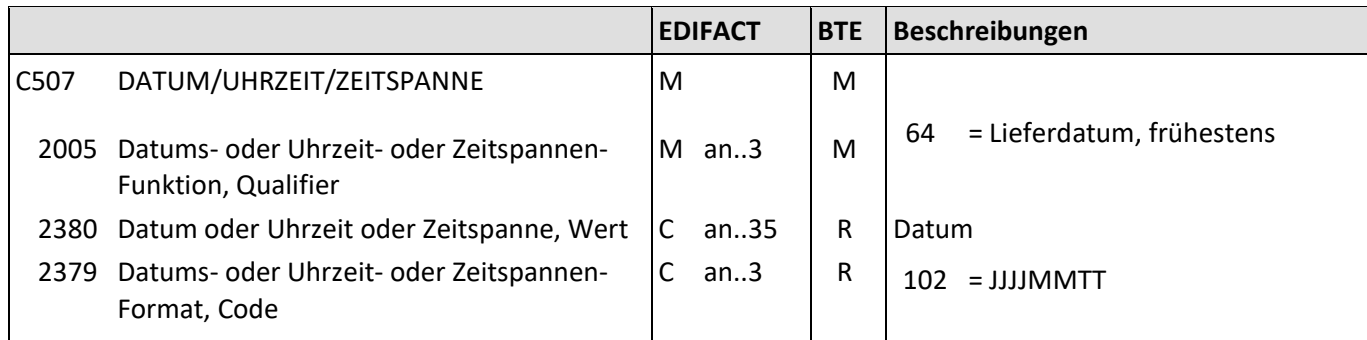

Beschreibung: Zur Angabe des frühesten Lieferdatums.

Beispiel: DTM+64:20221119:102' Die Lieferung erfolgt ab dem 19.11.2022.

## **ORDRSP D.01B Segmentbeschreibung Nr Segment St MaxWdh. Ebene Name** 7 **DTM** C 35 0 **Spätester Liefertermin EDIFACT BTE Beschreibungen** C507 DATUM/UHRZEIT/ZEITSPANNE M M M 2005 Datums- oder Uhrzeit- oder Zeitspannen-Funktion, Qualifier M an..3  $\vert$  M  $\vert$  63 = Lieferdatum, spätestens 2380 Datum oder Uhrzeit oder Zeitspanne, Wert  $\begin{bmatrix} C & an.35 \end{bmatrix}$  R  $\begin{bmatrix} Datum \end{bmatrix}$ 2379 Datums- oder Uhrzeit- oder Zeitspannen-Format, Code C an..3 R 102 = JJJJMMTT

Beschreibung: Zur Angabe des spätesten Lieferdatums

Beispiel: DTM+63:20221126:102' Die Lieferung erfolgt bis zum 26.11.2022.

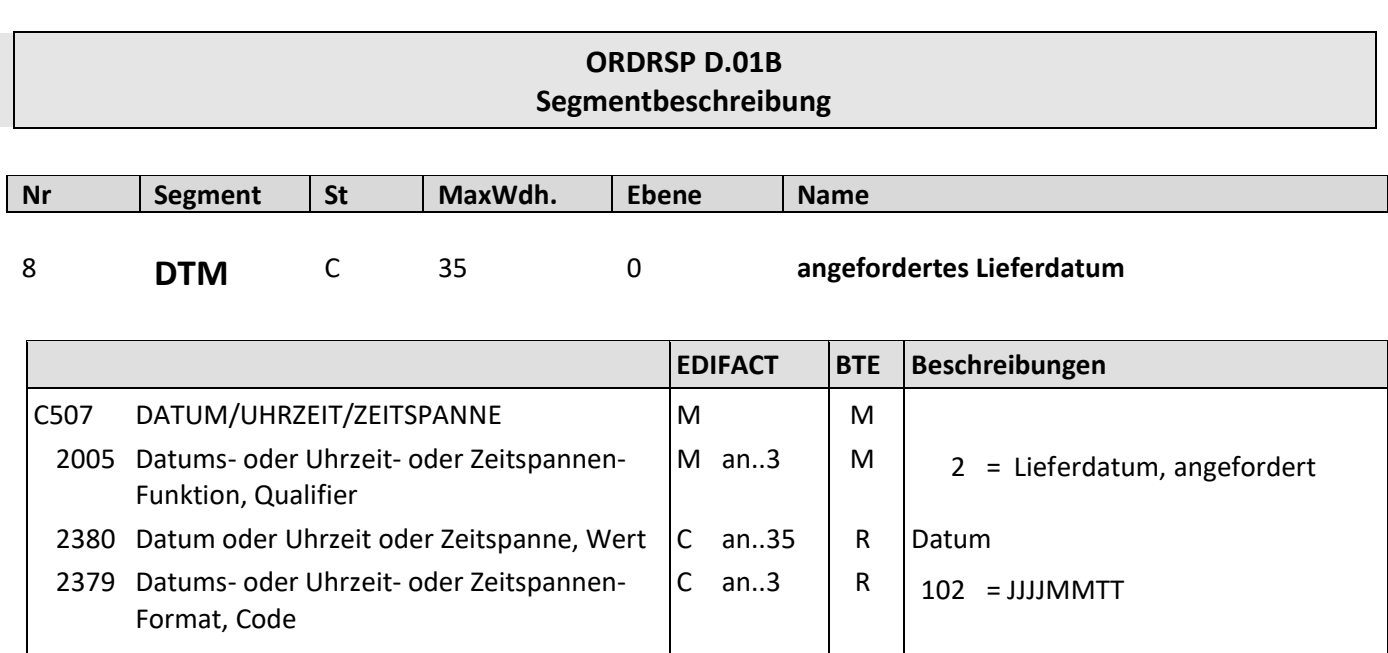

Beschreibung: Zur Angabe des angeforderten Lieferdatums

Beispiel: DTM+2:20221126:102' Die Lieferung wurde zum 26.11.2022 angefordert.

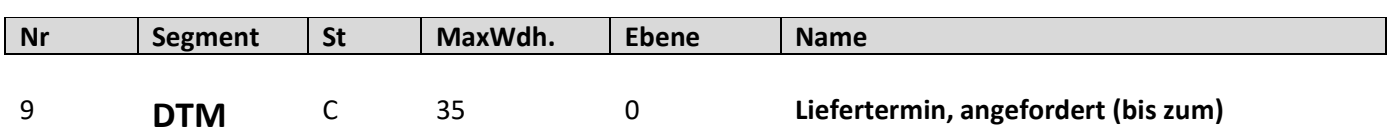

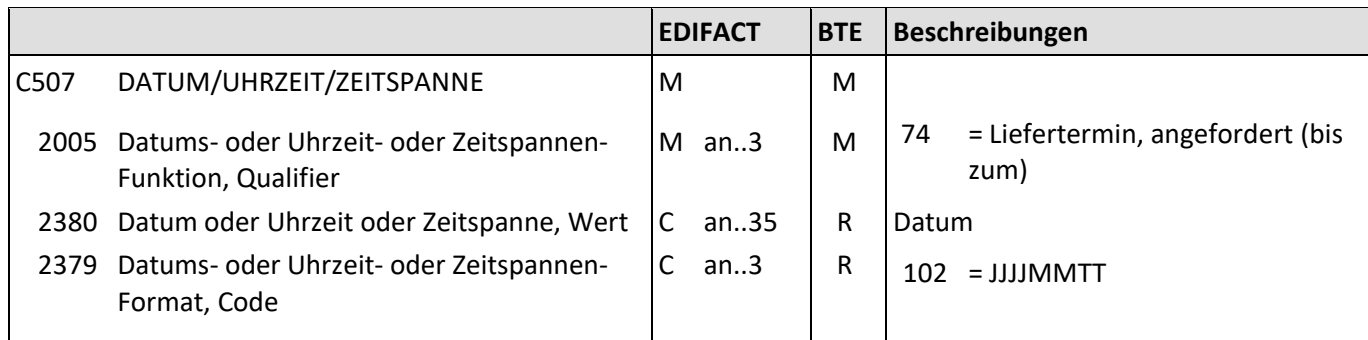

Beschreibung: Zur Angabe des angeforderten Liefertermins.

Beispiel: DTM+74:20221126:102'

Die Lieferung erfolgt bis zum angeforderten Liefertermin, dem 26.11.2022.

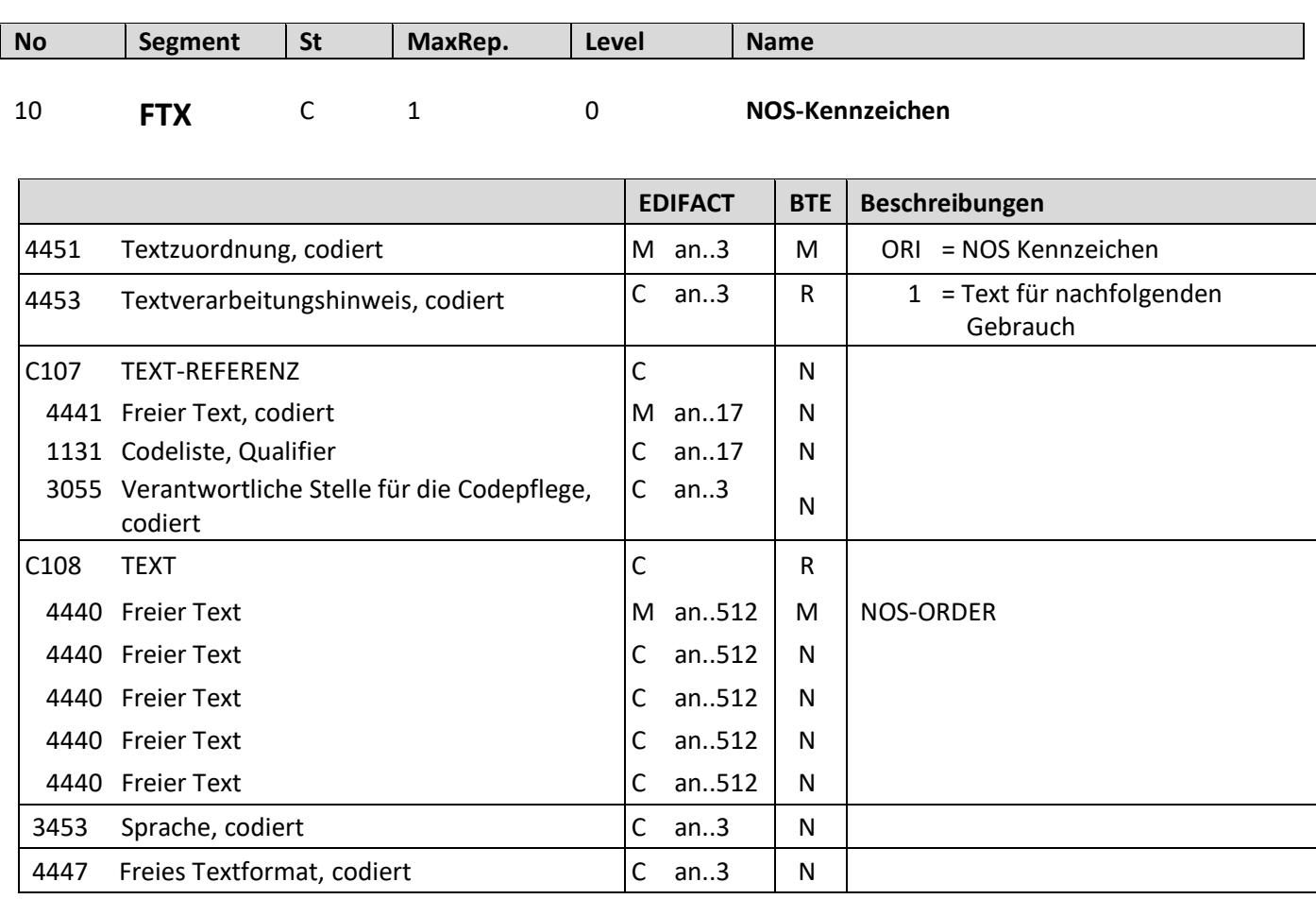

Description: Zur Übergabe eines NOS-ORDER Kennzeichens.

Example: FTX+ORI+1++NOS-ORDER'

# **ORDRSP D.01B Segmentbeschreibung Nr Segment St MaxWdh. Ebene Name** 11 **RFF** C 1 0 **Auftragsnummer Käufer EDIFACT BTE Beschreibungen**

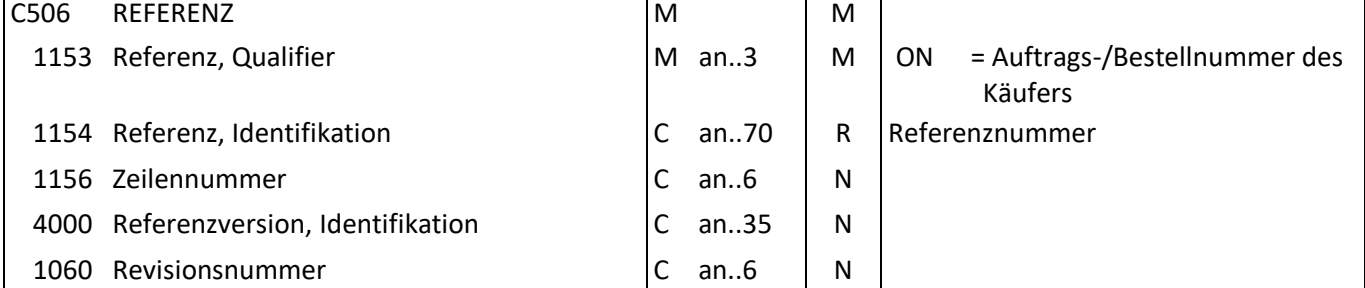

Beschreibung: Zur Angabe der Auftrags-/Bestellnummer.

Beispiel: RFF+ON:4711' Die Bestellnummer zu dieser Bestellbestätigung lautet 4711.

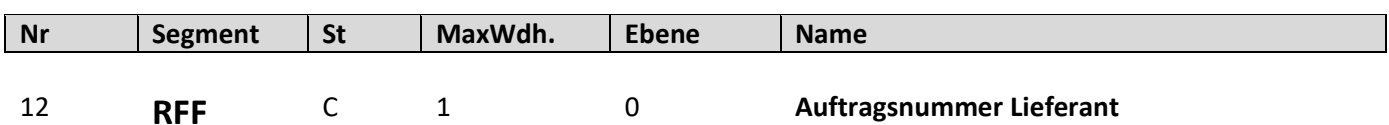

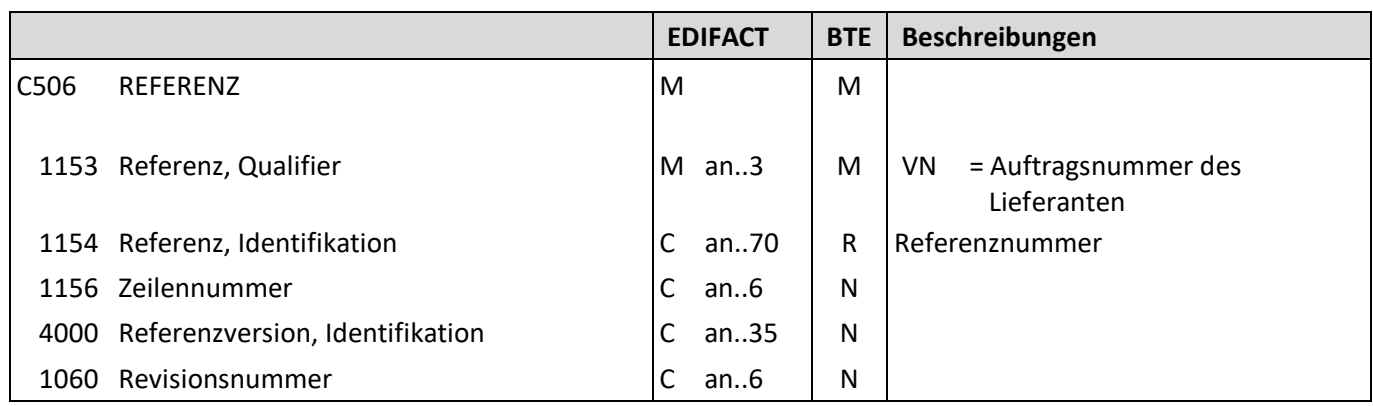

Beschreibung: Zur Angabe einer Auftragsnummer/Lieferantenscheinnummer des Lieferanten.

Beispiel: RFF+VN:4711'

Die Auftragsnummer des Lieferanten lautet 4711.

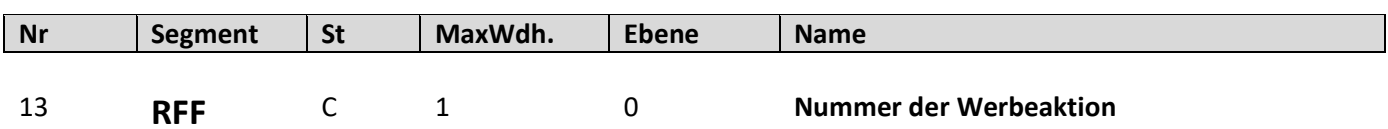

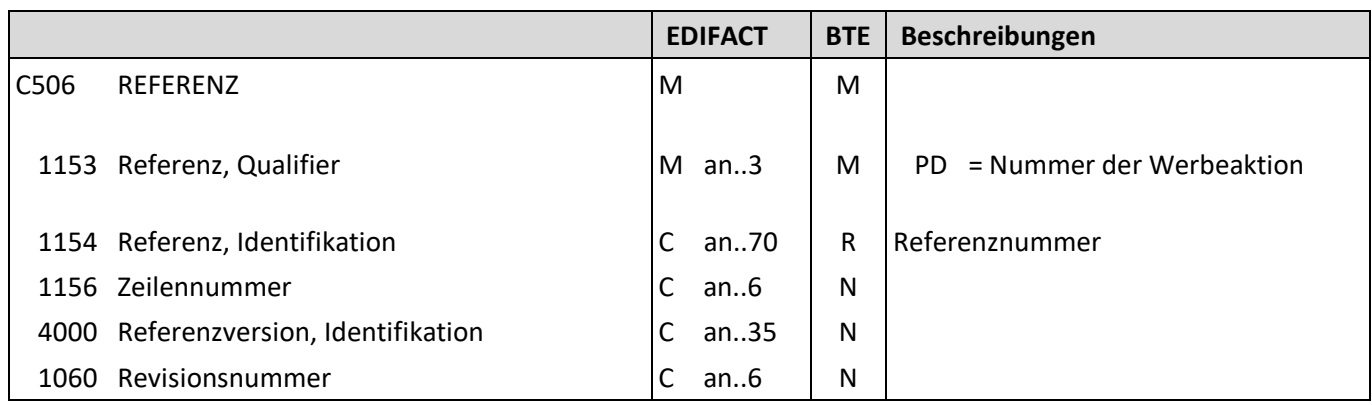

Beschreibung: Zur Angabe der Nummer der Werbeaktion.

Beispiel: RFF+PD:138 Die Nummer der Werbeaktion lautet 138.

## **ORDRSP D.01B Segmentbeschreibung Nr Segment St MaxWdh. Ebene Name** 14 **RFF** C 1 0 **Nummer der Preisliste**

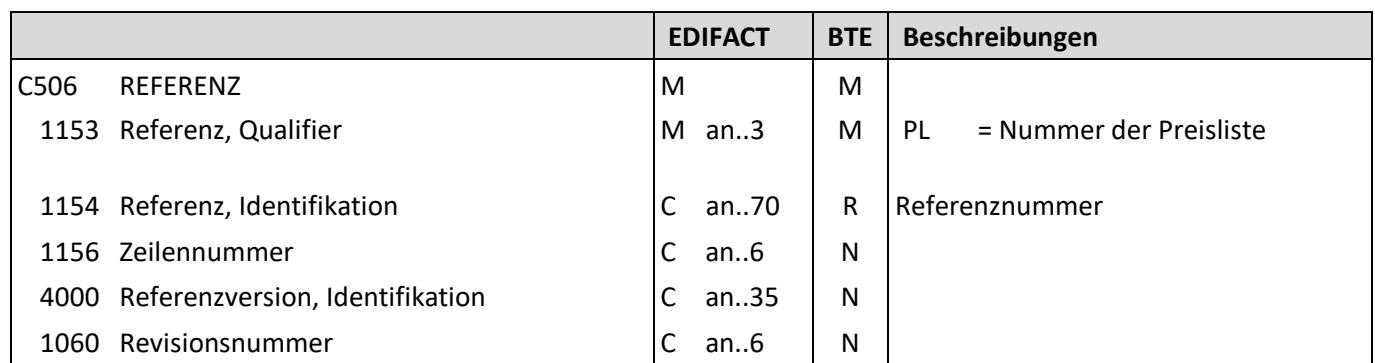

Beschreibung: Zur Angabe der Nummer der Preisliste.

Beispiel: RFF+PL:15 Die Nummer der Preisliste beträgt 15.

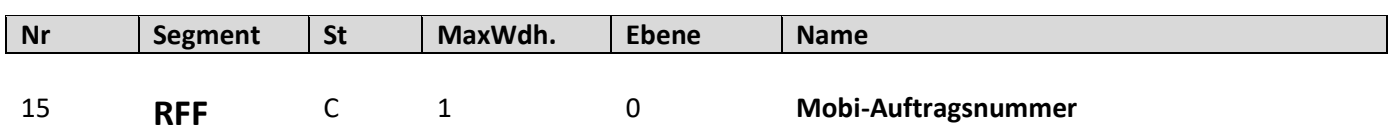

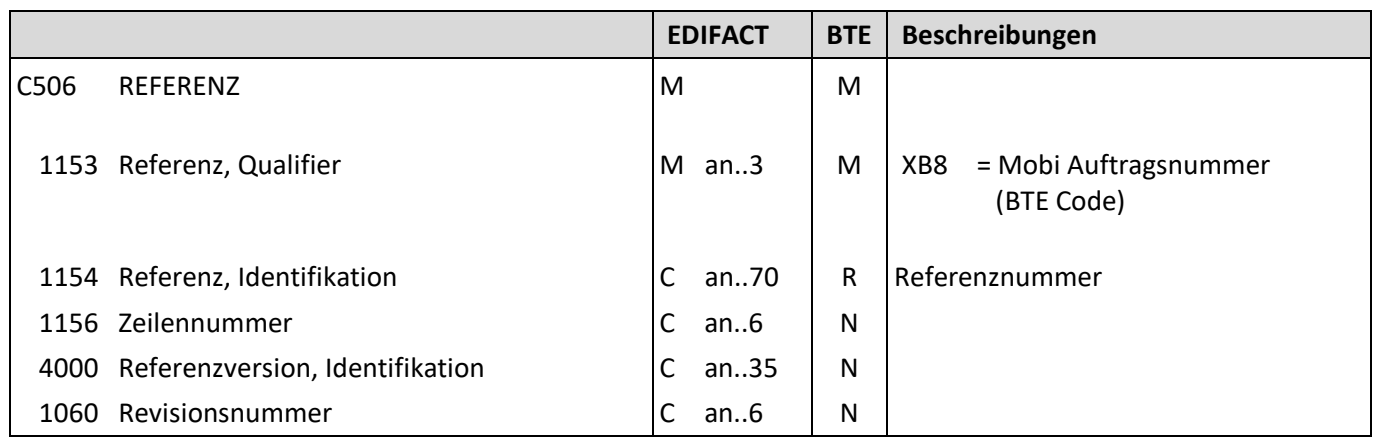

Beschreibung: Zur Angabe der Mobi-Auftragsnummer.

Beispiel: RFF+XB8:4711111' Die Mobi-Auftragsnummer lautet 4711111.

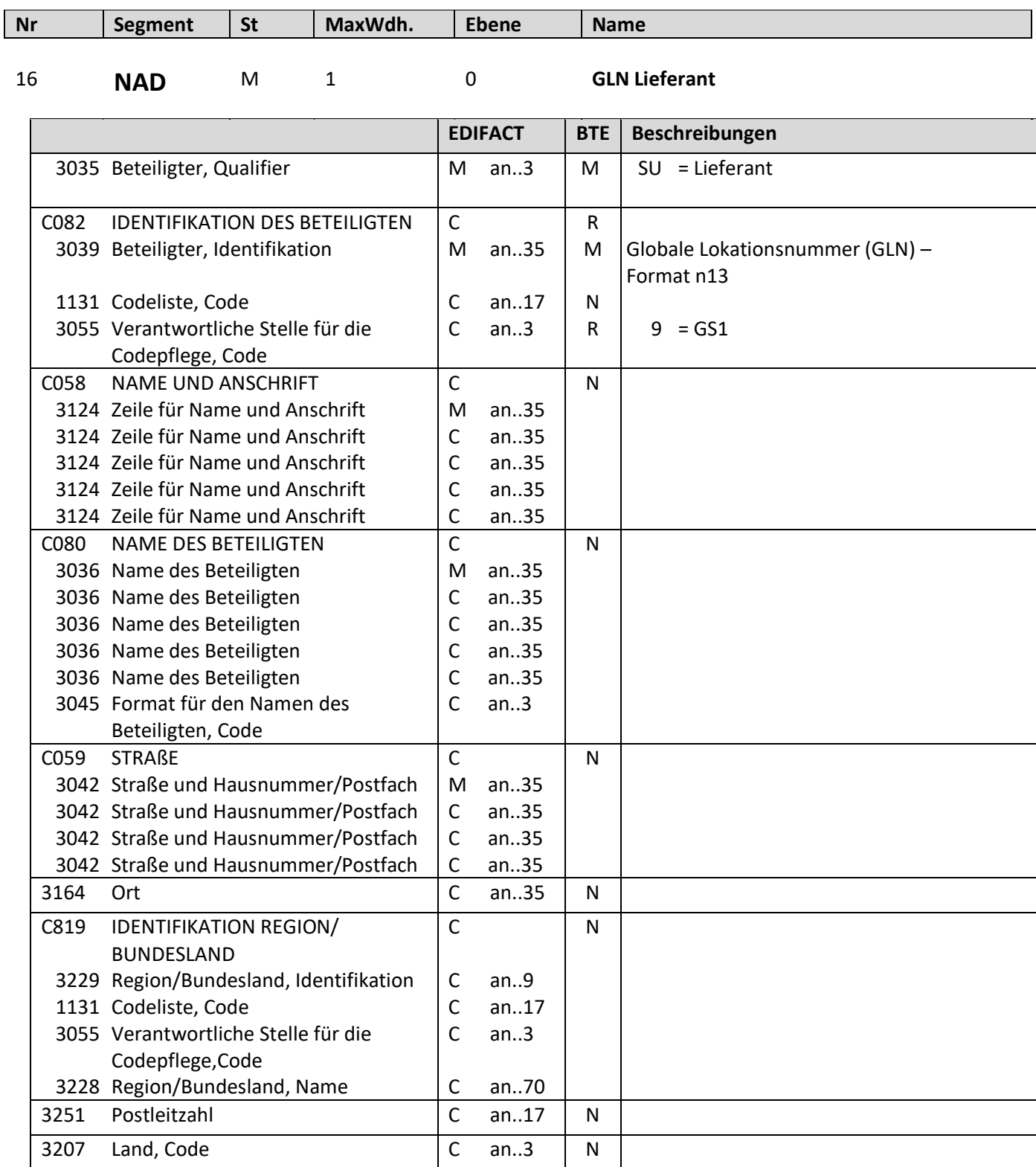

Beschreibung: Zur Angabe der GLN des Lieferanten

Beispiel: NAD+SU+4034342000001::9' Die GLN des Lieferanten lautet 4034342000001.

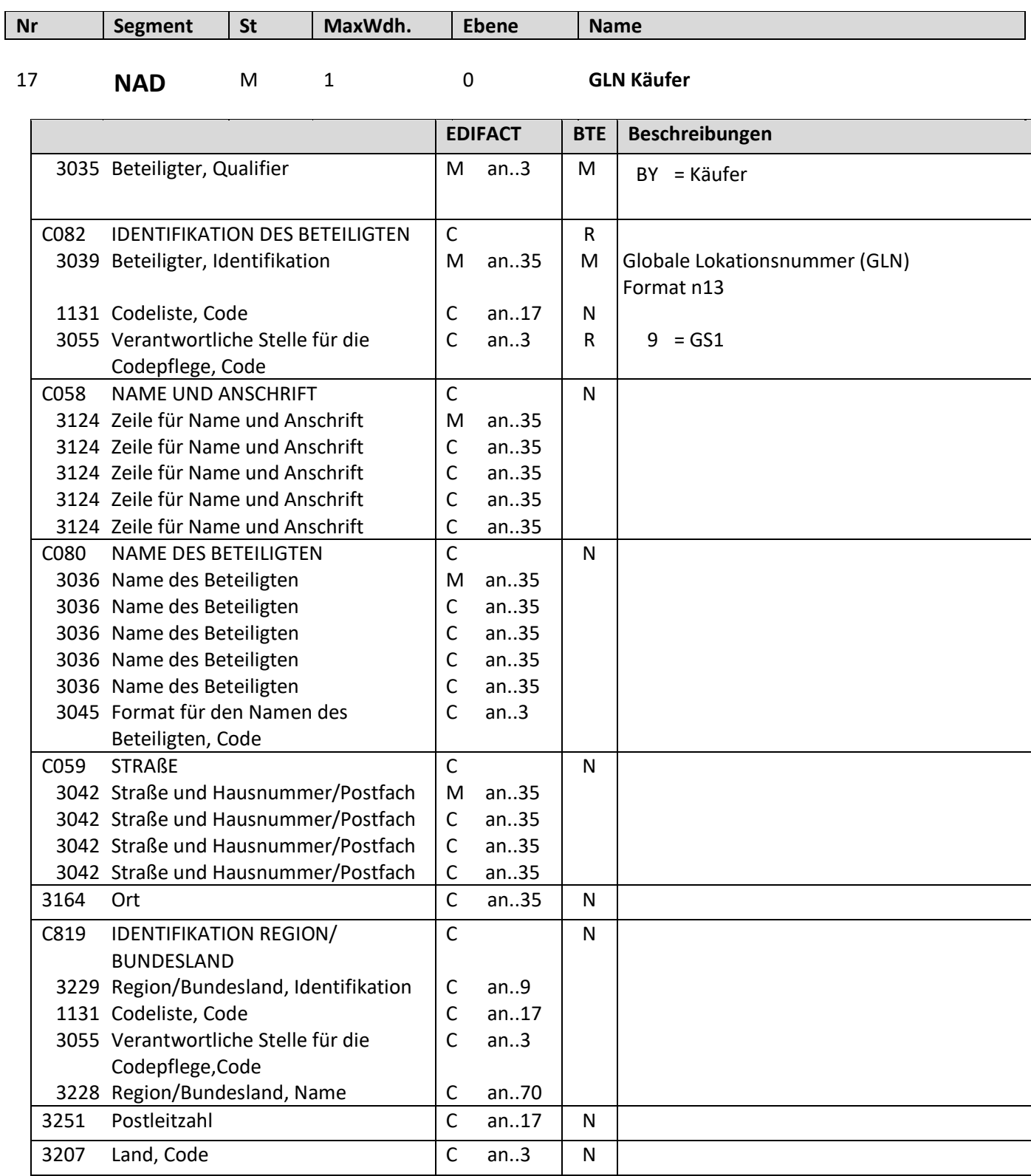

Beschreibung: Zur Angabe der GLN des Käufers

Beispiel: NAD+BY+4034342000001::9' Die GLN des Käufers lautet 4034342000001.

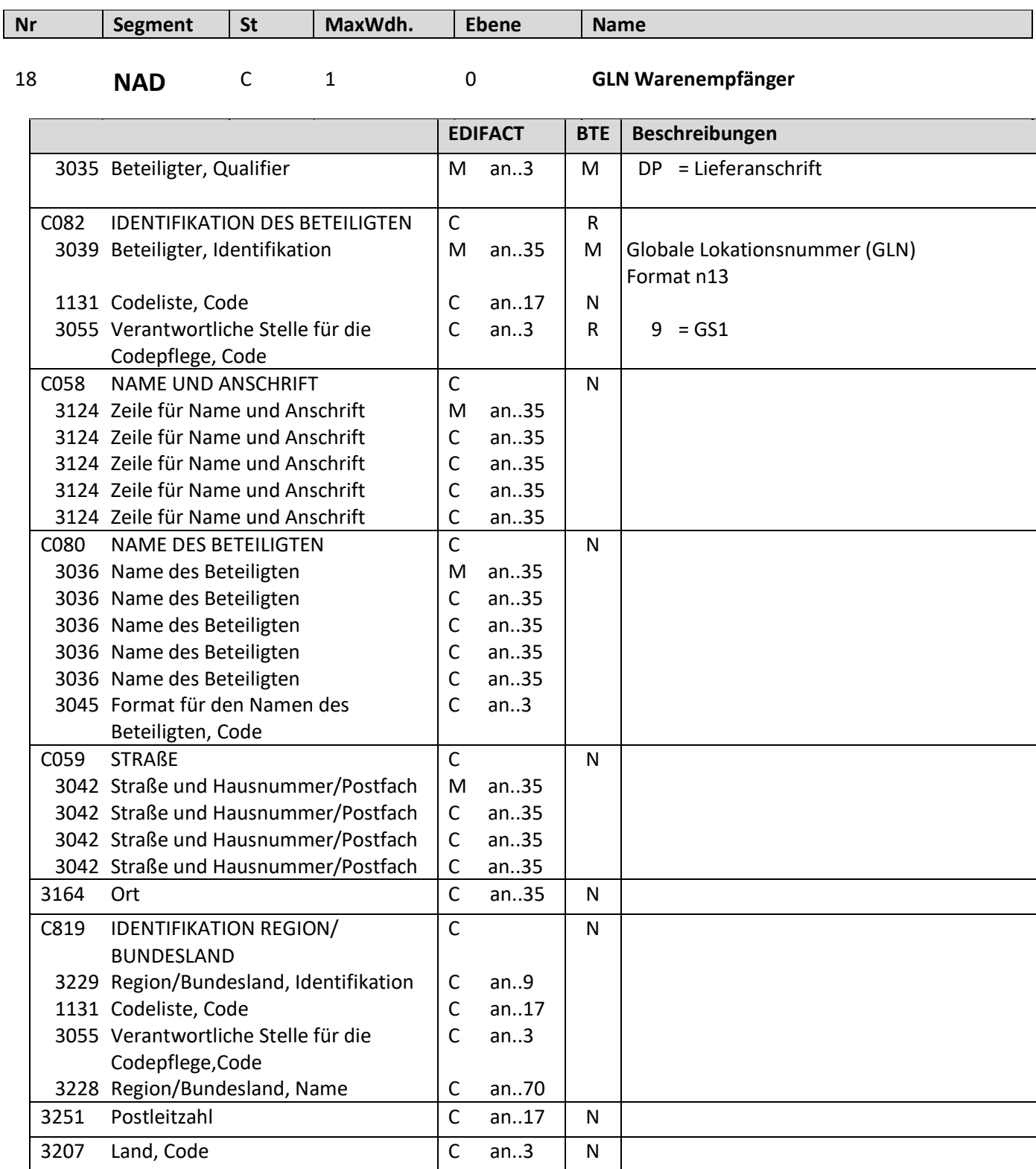

Beschreibung: Zur Angabe der GLN des Warenempfängers

Beispiel: NAD+DP+4034342000001::9' Die GLN des Warenempfängers lautet 4034342000001.

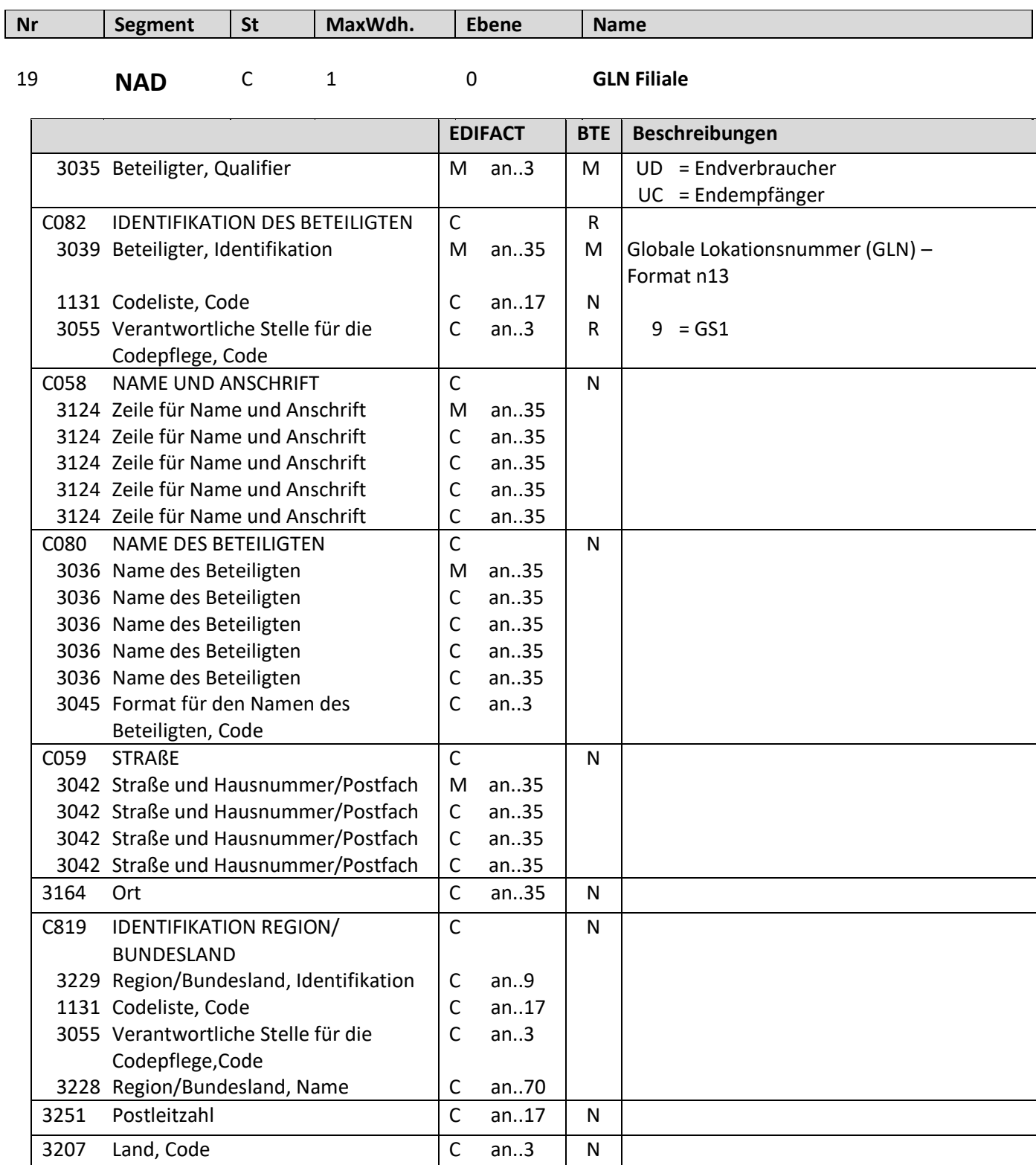

Beschreibung: Zur Angabe der GLN der Filiale

Beispiel: NAD+UD+4034342000001::9' Die GLN der Filiale lautet 4034342000001.

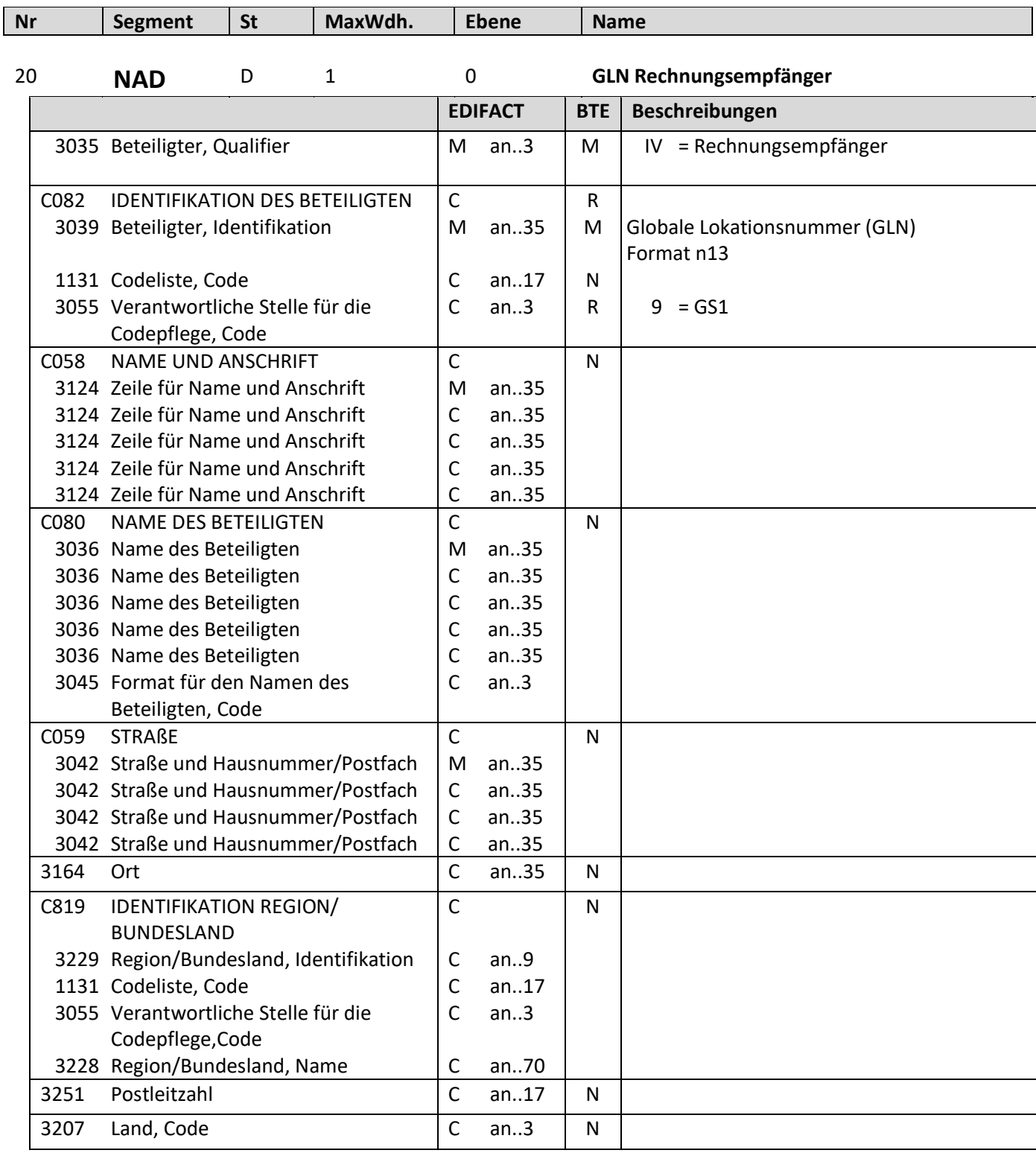

Beschreibung: Zur Angabe der GLN des Rechnungsempfängers - Muss, wenn Rechnungsempfänger nicht mit dem Käufer identisch ist Beispiel: NAD+IV+4034342000001::9' Die GLN des Rechnungsempfängers lautet 4034342000001.

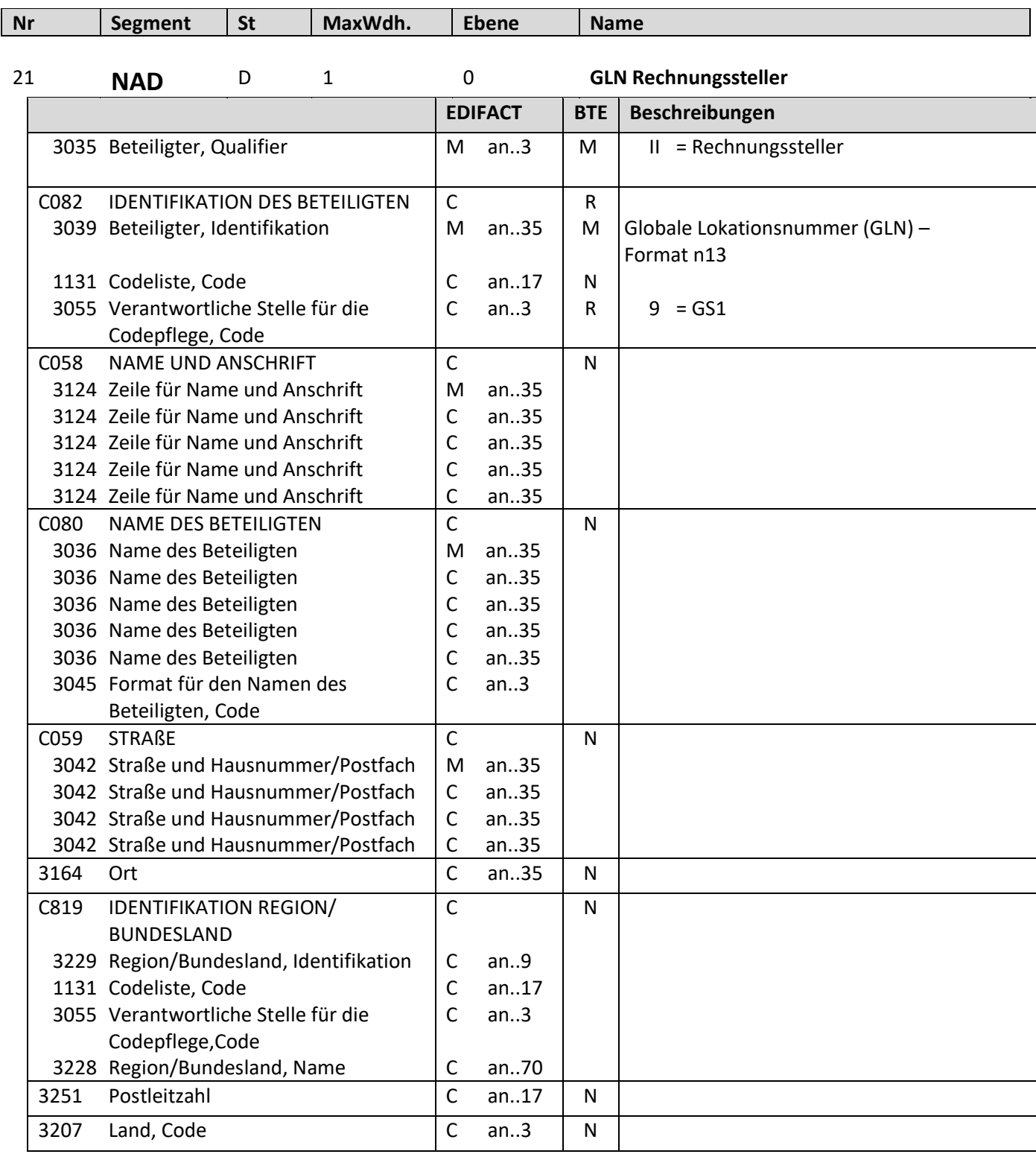

Beschreibung: Zur Angabe der GLN des Rechnungsstellers, muss, wenn Rechnungssteller nicht mit dem Lieferanten identisch ist

Beispiel: NAD+II+4034342000001::9'

Die GLN des Rechnungsstelles lautet 4034342000001.

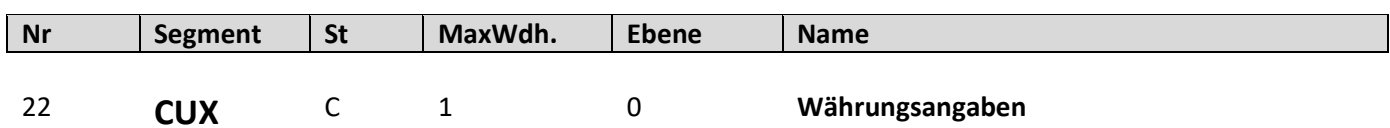

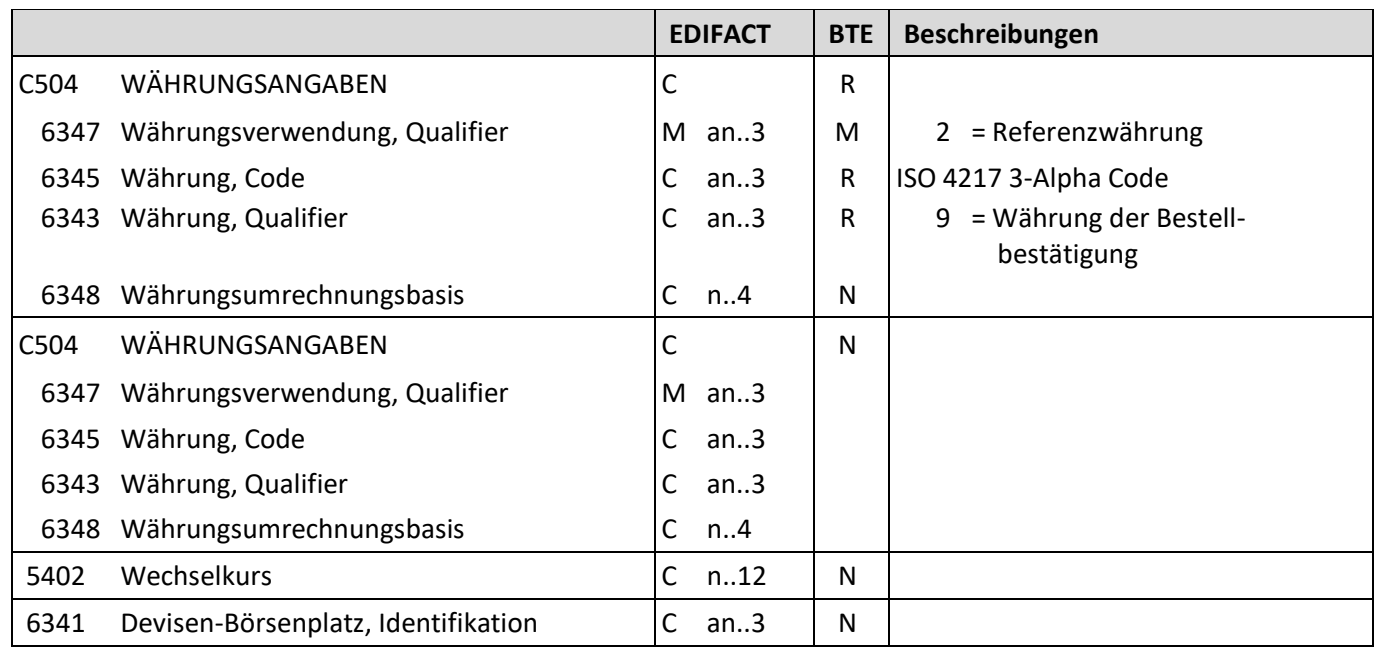

Beschreibung: Zur Angabe von für den Geschäftsvorfall relevanten Währungen.

Beispiel: CUX+2:EUR:9' Die Preise werden in EUR angegeben.

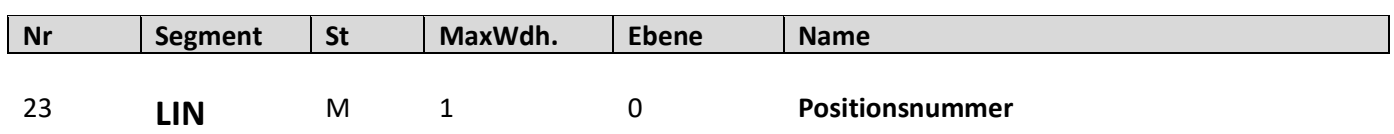

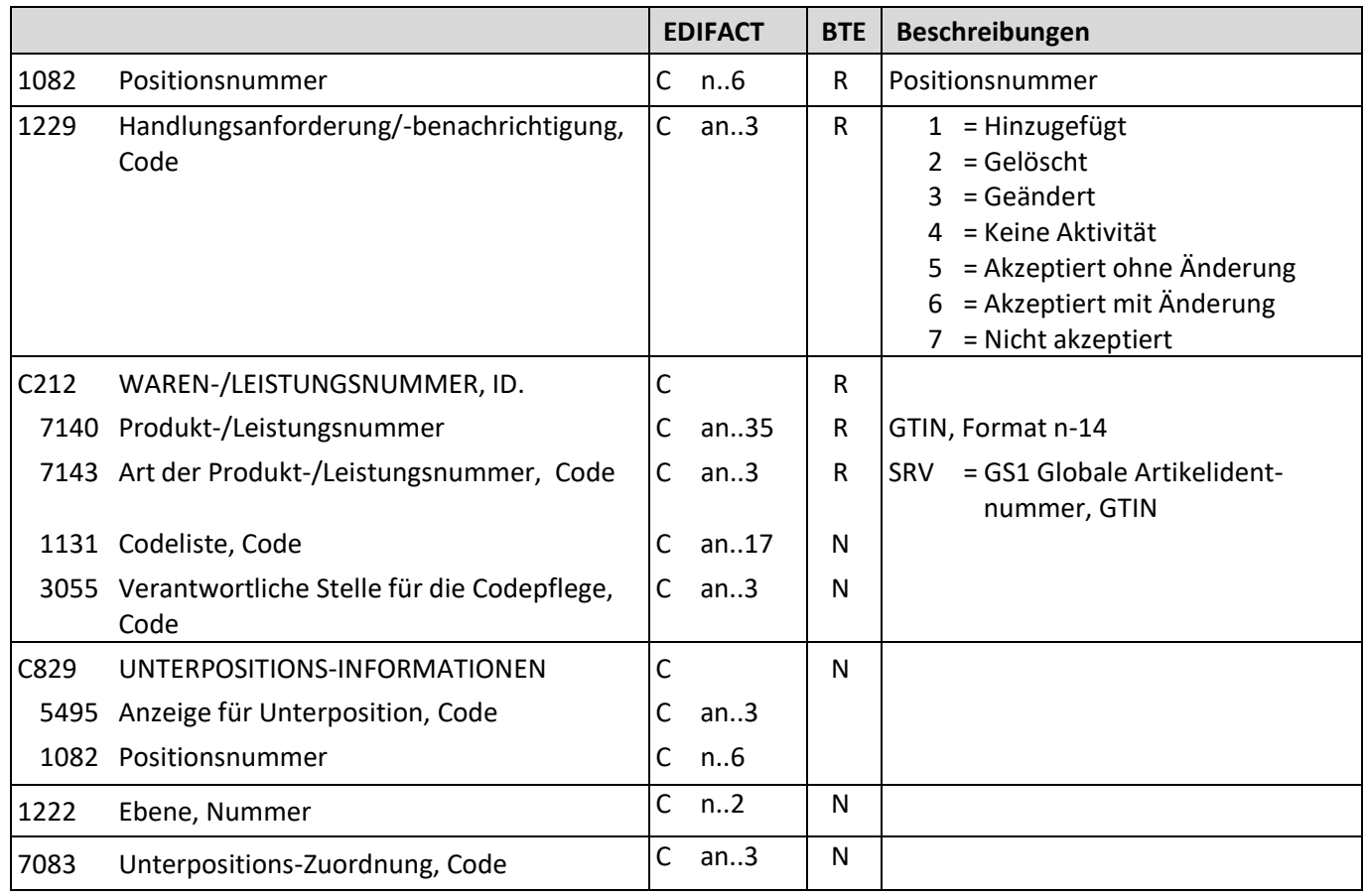

Beschreibung: Zur Angabe einer Position.

Beispiel: LIN+1+1+4001234000056:SRV' Die GTIN dieser Position lautet 4001234000056.

#### **ORDRSP D.01B Segmentbeschreibung Nr Segment St MaxWdh. Ebene Name** 24 **PIA** C 25 1 **Artikelnummer des Lieferanten und Käufers EDIFACT BTE Beschreibungen** 4347 Produkt-/Erzeugnisnummer, Qualifier  $\parallel M \parallel a$ n..3  $\parallel M \parallel 1$  = Zusätzliche Identifikation C212 WAREN-/LEISTUNGSNUMMER, ID. M M 7140 Produkt-/Leistungsnummer  $\vert$ C an..35 R Produkt-/Leistungsnummer 7143 Art der Produkt-/Leistungsnummer, Code  $\begin{bmatrix} C & a n & 3 \end{bmatrix}$  R  $\begin{bmatrix} S_A & = \text{Artikelnummer des} \end{bmatrix}$  Lieferanten 1131 Codeliste. Code C C an..17 N 3055 Verantwortliche Stelle für die Codepflege, Code  $C$  an...3  $\parallel$  N C212 WAREN-/LEISTUNGSNUMMER, ID. C C 7140 Produkt-/Leistungsnummer C an..35 R Produkt-/Leistungsnummer 7143 Art der Produkt-/Leistungsnummer, Code  $\begin{vmatrix} 1 & 1 & 1 \\ 0 & 0 & 1 \end{vmatrix}$  R  $\begin{vmatrix} 1 & 1 & 1 \\ 1 & N & 1 \end{vmatrix}$  and  $\begin{vmatrix} 1 & 1 & 1 \\ 1 & N & 1 \end{vmatrix}$  and  $\begin{vmatrix} 1 & 1 & 1 \\ 1 & N & 1 \end{vmatrix}$  and  $\begin{vmatrix} 1 & 1 & 1 \\ 1 & N & 1 \end{vmatrix}$  and  $\begin$ 1131 Codeliste, Code C an..17 N 3055 Verantwortliche Stelle für die Codepflege, Code  $C$  an...3  $\vert$  N C212 WAREN-/LEISTUNGSNUMMER. ID. C C 7140 Produkt-/Leistungsnummer | C an..35 7143 Art der Produkt-/Leistungsnummer, Code  $\overline{C}$  an..3 1131 Codeliste, Code C an..17 3055 Verantwortliche Stelle für die Codepflege, Code C an..3 C212 WAREN-/LEISTUNGSNUMMER, ID. C C N 7140 Produkt-/Leistungsnummer C an..35 7143 Art der Produkt-/Leistungsnummer, Code  $\begin{bmatrix} C & an.3 \end{bmatrix}$ 1131 Codeliste. Code C C an..17 3055 Verantwortliche Stelle für die Codepflege, Code C an..3 C212 WAREN-/LEISTUNGSNUMMER, ID. C C 7140 Produkt-/Leistungsnummer | C an..35 7143 Art der Produkt-/Leistungsnummer, Code  $|C|$  an..3 1131 Codeliste, Code C an..17 3055 Verantwortliche Stelle für die Codepflege, Code C an..3

Beschreibung: Zur Angabe der Lieferantenartikelnummer und Käuferartikelnummer.

Beispiels: PIA+1+7788:SA+1234567:IN'

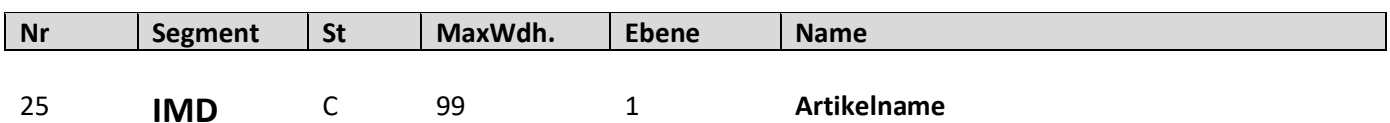

**EDIFACT BTE Beschreibungen** 7077 Beschreibungsformat, Code  $|C \text{ an } .3$  R C = Code F = Freies Format  $B = Code$  und Text C272 PRODUKT/LEISTUNG C272 PRODUKT/LEISTUNG 7081 Produkt-/Leistung, Code  $\begin{vmatrix} C & an..3 \end{vmatrix}$  R  $\begin{vmatrix}$  ANM = Artikelname (GS1-Code) 1131 Codeliste, Code C an..17 N 3055 Verantwortliche Stelle für die Codepflege, Code C an..3  $\vert D \vert$  9 = GS1 C273 PRODUKT-/LEISTUNGSBESCHREIBUNG C R 7009 Produkt-/Leistungsbeschreibung, Code | C an..17 | D 1131 Codeliste, Code C an..17 N 3055 Verantwortliche Stelle für die Codepflege, Code C an..3  $\vert D \vert$  91 = vergeben vom Lieferanten oder seinem Agenten 7008 Produkt-/Leistungsbeschreibung  $|C \text{ an} .256 | D |$ Artikelbeschreibung (max. 70 Zeichen) 7008 Produkt-/Leistungsbeschreibung C an..256 N 3453 Sprache, Code C an..3 N 7383 Oberfläche/Schicht, Code C an..3 N

Beschreibung: Zur Beschreibung der Produkt-/Leistungsposition in vereinbartem oder freiem Format

Beispiel: IMD+F+ANM::9+:::Langarm Shirt' Artikelname: Langarm Shirt

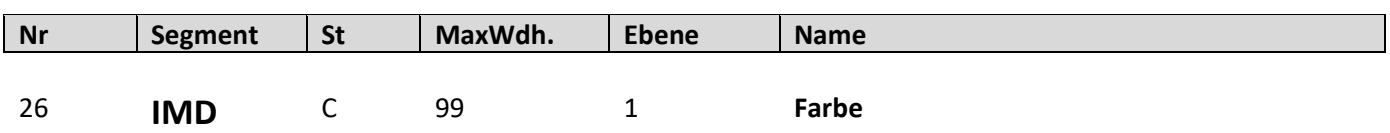

**EDIFACT BTE Beschreibungen** 7077 Beschreibungsformat, Code  $|C \text{ an } .3$  R C = Code F = Freies Format  $B = Code$  und Text C272 PRODUKT/LEISTUNG C272 PRODUKT/LEISTUNG 7081 Produkt-/Leistung, Code  $\begin{vmatrix} C & an.3 \end{vmatrix}$  R  $\begin{vmatrix} 35 & = \text{Farbe} \end{vmatrix}$ 1131 Codeliste, Code C an..17 N 3055 Verantwortliche Stelle für die Codepflege, Code C an..3  $\vert D \vert$  9 = GS1 C273 PRODUKT-/LEISTUNGSBESCHREIBUNG C R 7009 Produkt-/Leistungsbeschreibung, Code  $|C \text{ an}..17 | D |$  Farbe, codiert 1131 Codeliste, Code C an..17 N 3055 Verantwortliche Stelle für die Codepflege, Code C an..3  $\vert D \vert$  91 = vergeben vom Lieferanten oder seinem Agenten 7008 Produkt-/Leistungsbeschreibung C an..256 D Farbbezeichnung (max. 70 Zeichen) 7008 Produkt-/Leistungsbeschreibung C an..256 N 3453 Sprache, Code C an..3 N 7383 Oberfläche/Schicht, Code C an..3 N

Beschreibung: Zur Beschreibung der Produkt-/Leistungsposition in vereinbartem oder freiem Format

Beispiel: IMD+B+35+123::91:Rot' Farbnummer: 123, Farbe: Rot

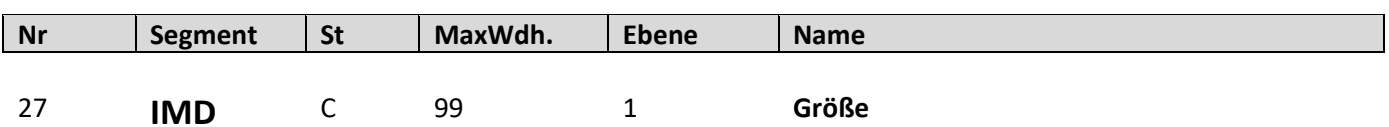

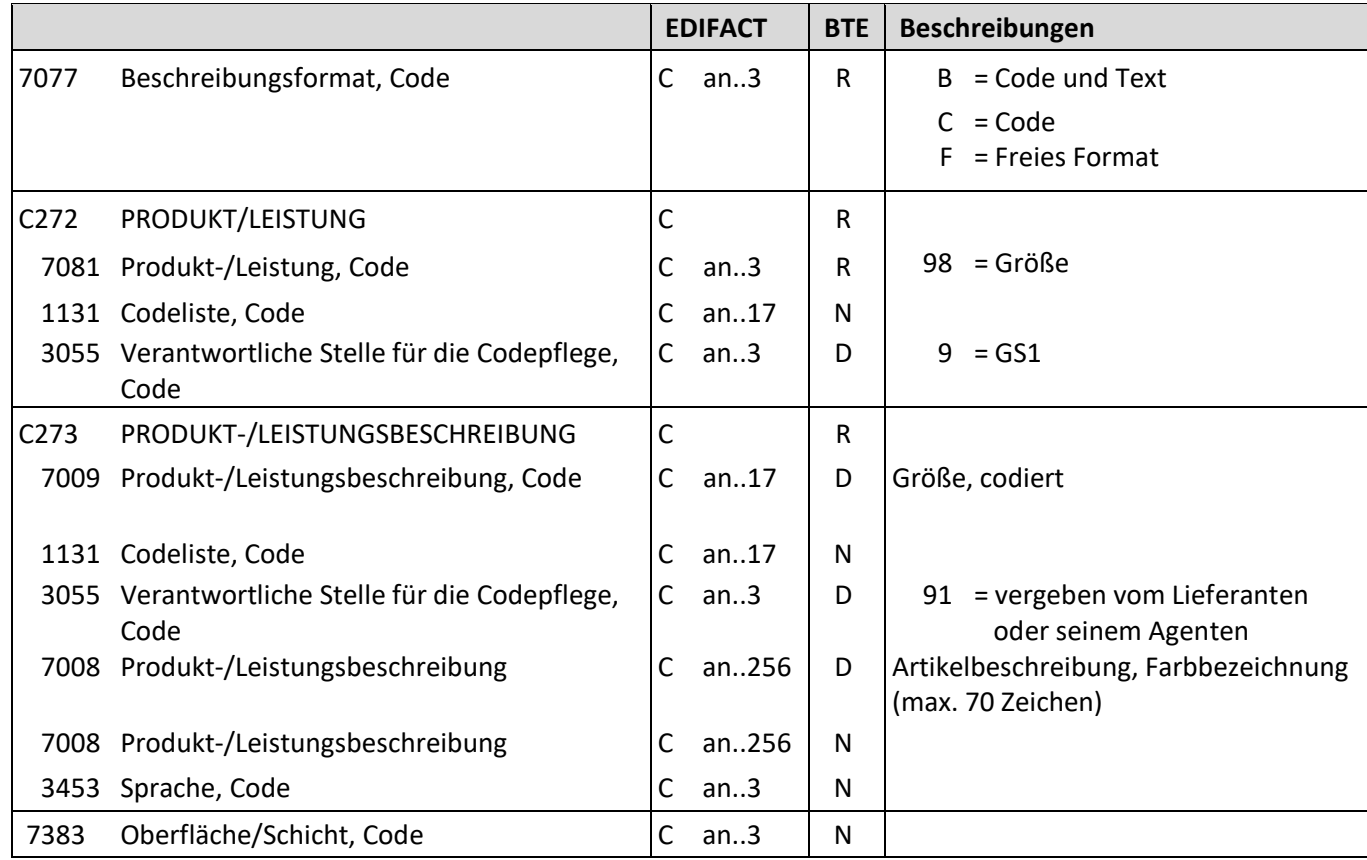

Beschreibung: Zur Beschreibung der Produkt-/Leistungsposition in vereinbartem oder freiem Format

Beispiel: IMD+C+98+XXL::91' Größe: XXL

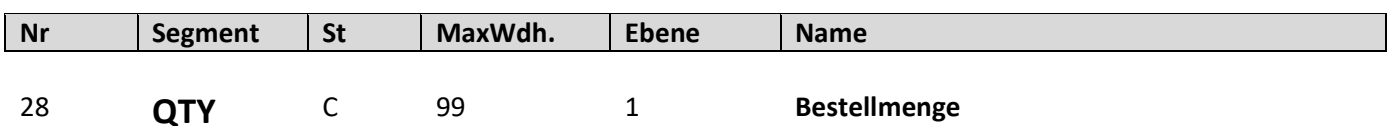

**EDIFACT BTE Beschreibungen** C186 MENGENANGABEN M 6063 Menge, Qualifier  $\begin{vmatrix} 1 & 0 & 0 \\ 0 & 0 & 0 \\ 0 & 0 & 0 \end{vmatrix}$  M an..3  $\begin{vmatrix} 1 & 0 & 0 \\ 0 & 0 & 0 \\ 0 & 0 & 0 \end{vmatrix}$  an..3  $\begin{vmatrix} 1 & 0 & 0 \\ 0 & 1 & 0 \\ 0 & 0 & 0 \end{vmatrix}$  = bestellte Menge <sup>97</sup> <sup>=</sup> Mindestbestand / Minimale Lagermenge 197 = Bestellbestand Auffüllbestand 6060 Menge  $\vert$ M n..15  $\vert$  M  $\vert$  Menge (nur numerische Werte) 6411 Maßeinheit, Code C an..3 O PCE = Stück

Beschreibung: Zur Angabe einer zugehörigen Menge.

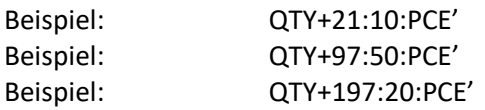

# **ORDRSP D.01B Segmentbeschreibung Nr Segment St MaxWdh. Ebene Name**

29 **QTY** C 99 1 **Liefermenge**

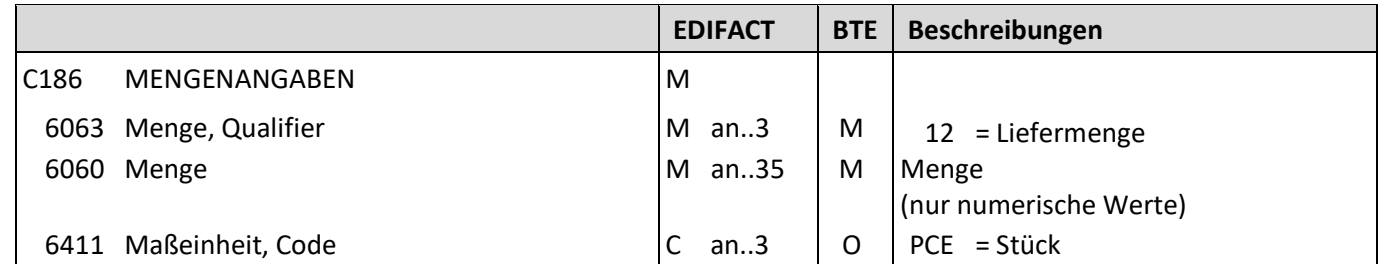

Beschreibung: Zur Angabe einer zugehörigen Menge.

Beispiel: QTY+12:10:PCE'

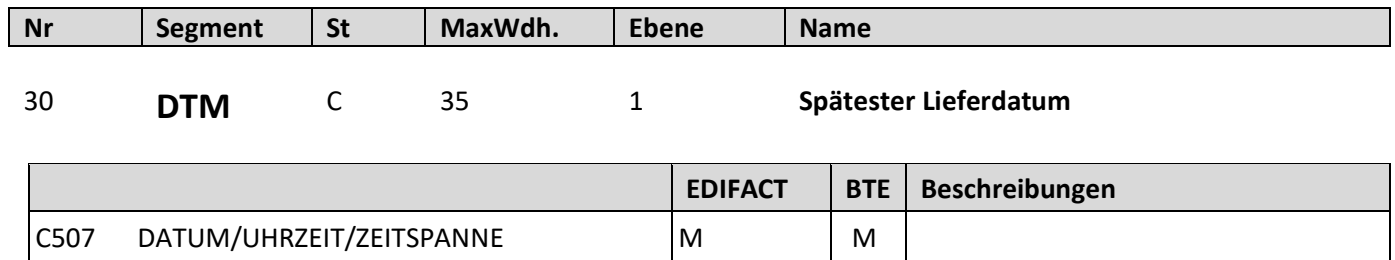

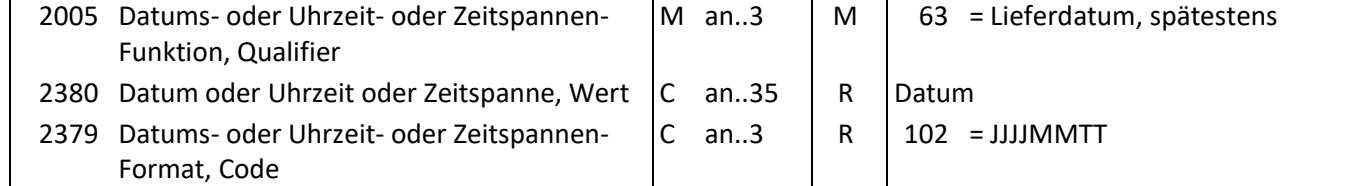

Beschreibung: Zur Angabe des spätesten Lieferdatums, gültig für die ganze Nachricht.

Beispiel: DTM+63:20221126:102'

Der späteste Liefertermin ist der 26.11.2022.

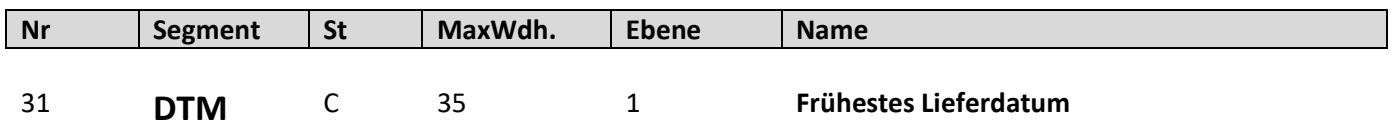

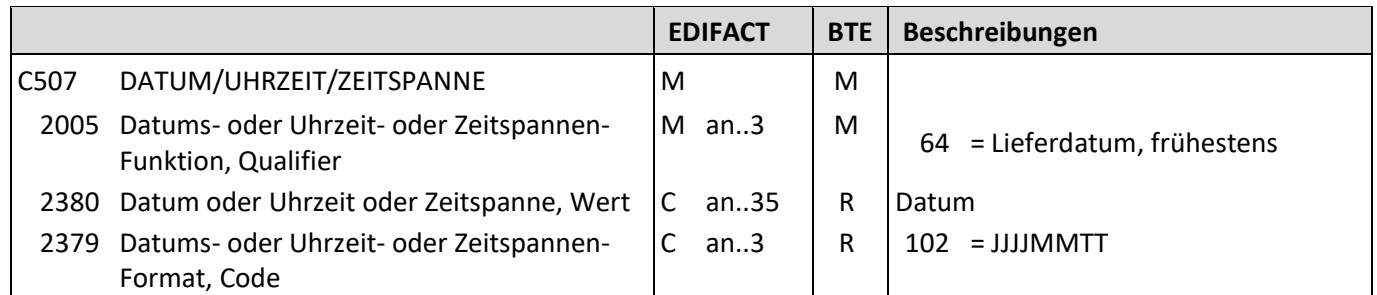

Beschreibung: Zur Angabe des frühesten Lieferdatums, gültig für die ganze Nachricht.

Beispiel: DTM+64:20221119:102' Der frühester Liefertermin ist der 19.11.2022.

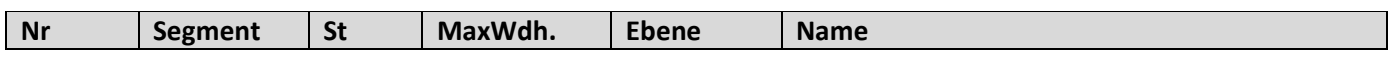

32 **QVR** C 1 1 **Mengenabweichung**

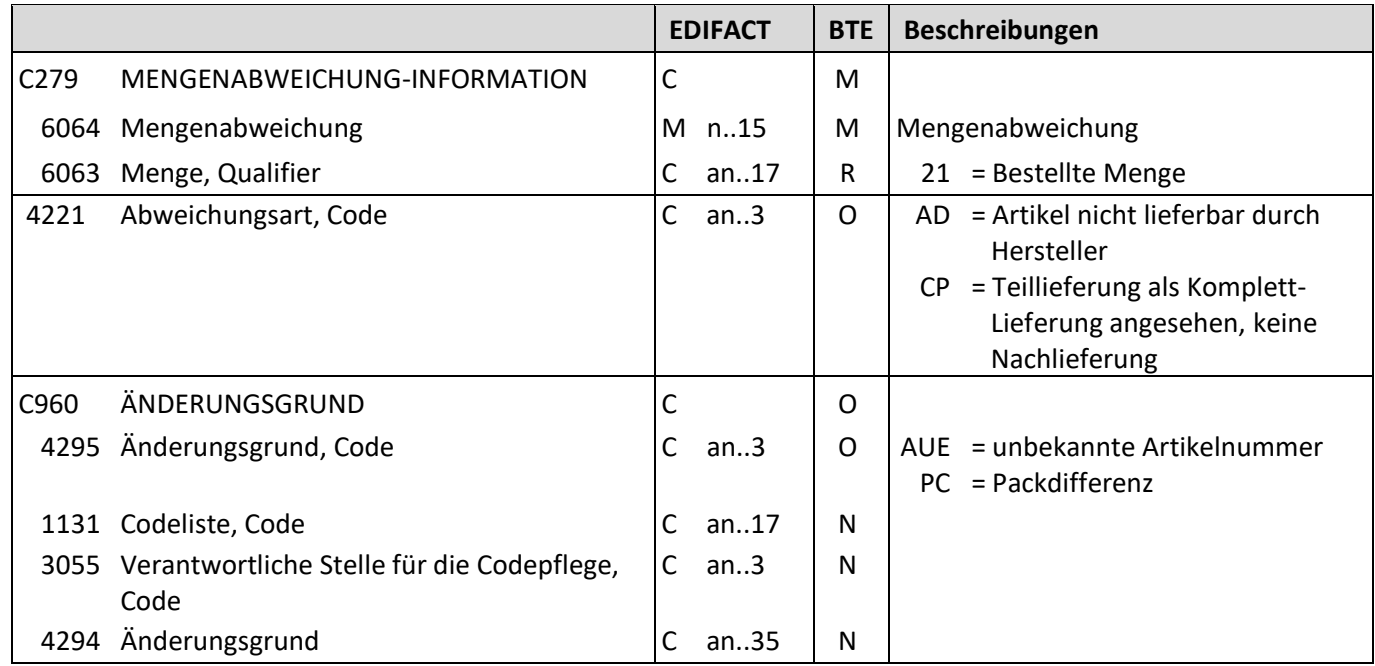

Beschreibung: Zur Angabe von Einzelheiten über Mengenabweichungen.

Beispiel: QVR+-5:21++PC'

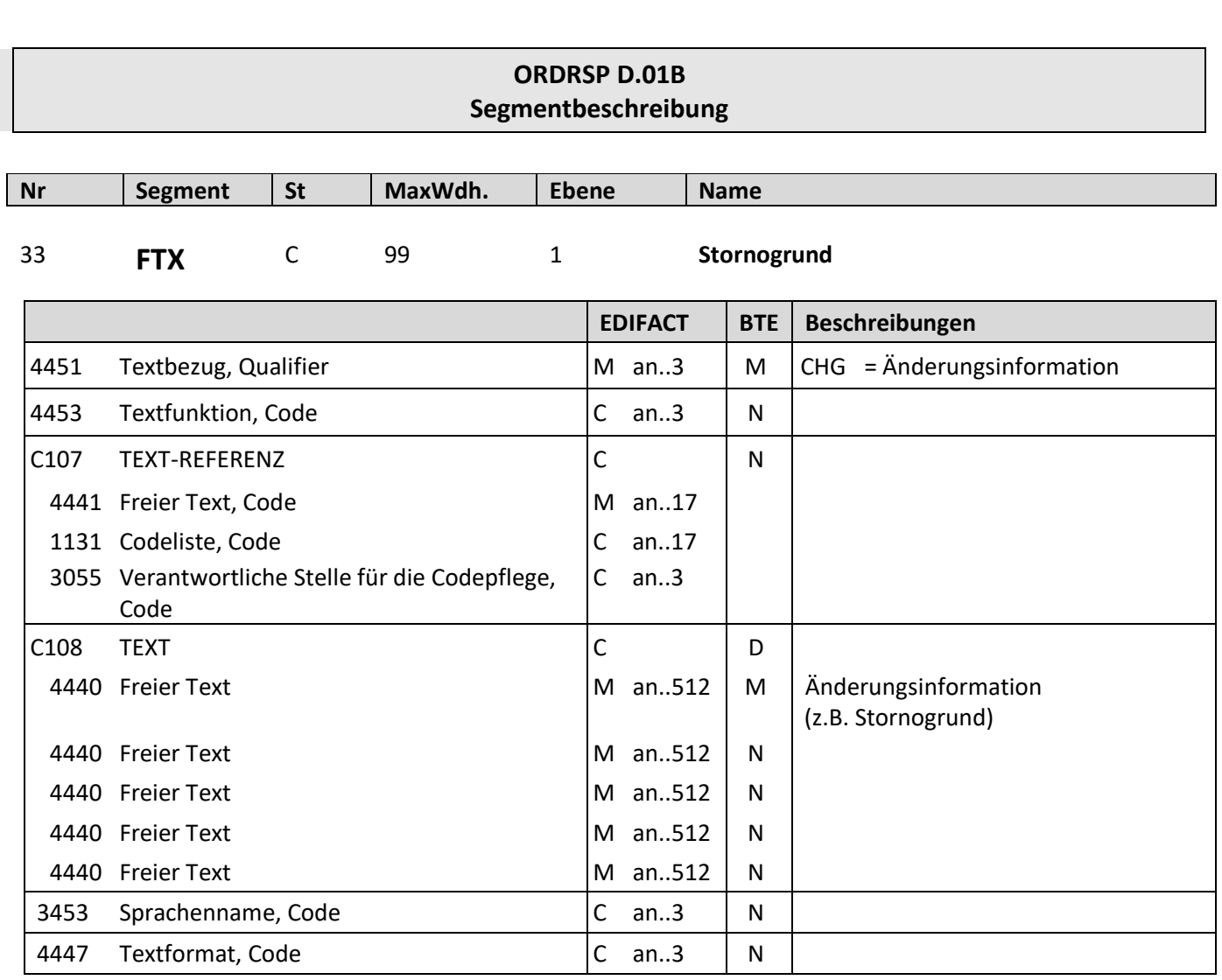

Beschreibung: Zur Angabe der Änderungsinformation (z.B. Stornogrund)

Beispiel: FTX+CHG+++Stornogrund'

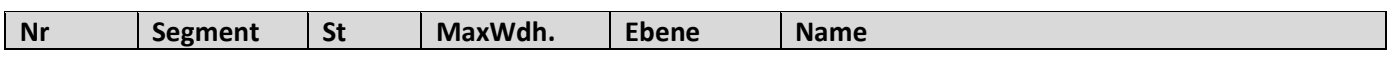

34 **PRI** C 1 1 **Nettopreis**

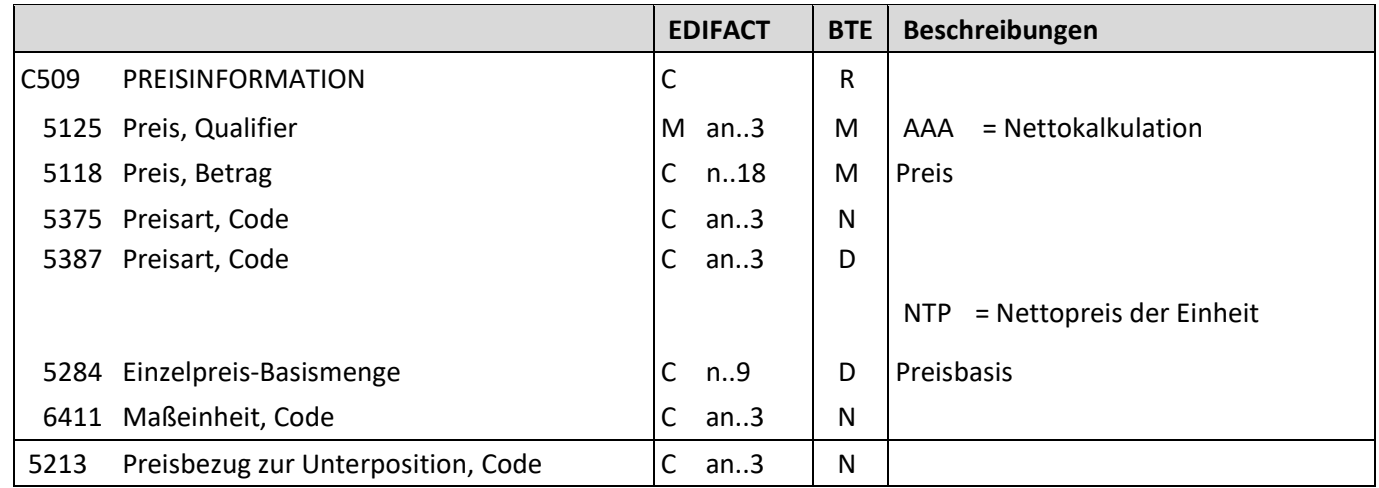

Beschreibung: Zur Angabe von Preisinformationen.

Beispiel: PRI+AAA:9.98::NTP' Der Listenpreis beträgt 9.98 EUR.

![](_page_40_Picture_174.jpeg)

Beschreibung: Zur Angabe von Preisinformationen.

Beispiel: PRI+AAE:9.98::SRP' Der empf. Einzelhandelspreis beträgt 9.98 EUR.

![](_page_41_Picture_149.jpeg)

![](_page_41_Picture_150.jpeg)

Beschreibung: Zur Angabe der Auftrags-/Bestellnummer.

Beispiel: RFF+ON:4711'

Die Bestellnummer zu dieser Position der Bestellbestätigung lautet 4711.

![](_page_42_Picture_142.jpeg)

![](_page_42_Picture_143.jpeg)

Beschreibung: Zur Angabe der Auftragsnummer des Lieferanten.

Beispiel: RFF+VN:4711'

Die Auftragsnummer des Lieferanten lautet 4711.

#### **ORDRSP D.01B Segmentbeschreibung Nr Segment St MaxWdh. Ebene Name** 38 **NAD** D 1 1 **GLN Filiale EDIFACT BTE Beschreibungen** 3035 Beteiligter, Qualifier  $\begin{vmatrix} M & an..3 \end{vmatrix}$  M  $\begin{vmatrix} U & m \end{vmatrix}$  UC = Filiale C082 IDENTIFIKATION DES BETEILIGTEN 3039 Beteiligter, Identifikation 1131 Codeliste, Code C M an..35 C an..17 R M N Globale Lokationsnummer (GLN) – Format n13 3055 Verantwortliche Stelle für die Codepflege, Code C an...3 R 9 = GS1 C058 NAME UND ANSCHRIFT 3124 Zeile für Name und Anschrift 3124 Zeile für Name und Anschrift 3124 Zeile für Name und Anschrift 3124 Zeile für Name und Anschrift 3124 Zeile für Name und Anschrift  $\overline{C}$ M an..35 C an..35 C an..35 C an..35 C an..35 N C080 NAME DES BETEILIGTEN 3036 Name des Beteiligten 3036 Name des Beteiligten 3036 Name des Beteiligten 3036 Name des Beteiligten 3036 Name des Beteiligten 3045 Format für den Namen des Beteiligten, Code C M an..35 C an..35 C an..35 C an..35 C an..35  $C$  an.  $3$ N C059 STRAßE 3042 Straße und Hausnummer/Postfach 3042 Straße und Hausnummer/Postfach 3042 Straße und Hausnummer/Postfach 3042 Straße und Hausnummer/Postfach C M an..35 C an..35 C an..35 C an..35 N 3164 Ort C an..35 N C819 IDENTIFIKATION REGION/ BUNDESLAND 3229 Region/Bundesland, Identifikation 1131 Codeliste, Code 3055 Verantwortliche Stelle für die Codepflege,Code 3228 Region/Bundesland, Name  $\overline{C}$ C an..9 C an..17 C an..3 C an..70 N 3251 Postleitzahl  $\vert$  C an..17 N

Beschreibung: Zur Angabe der GLN der Filiale.

 $3207$  Land, Code  $\boxed{C}$  an..3  $\boxed{N}$ 

Beispiel: NAD+UC+4077342000001::9'

Die GLN der Filiale lautet 4077342000001.

![](_page_44_Picture_72.jpeg)

![](_page_45_Picture_87.jpeg)

Beschreibung: Dient dazu, eine Nachricht zu beenden und sie auf Vollständigkeit zu prüfen.

Beispiel: UNT+155+1' Die Nachricht enthält 155 Segmente.

#### **ORDRSP D.01B Beispiel**

#### <span id="page-46-0"></span>**6. Beispiel**

UNA:+.? '

UNB+UNOC:3+1234567000003:14+4042327000000:14+101108:2221+56789045' UNH+1+ORDRSP:D:01B:UN:EAN007' BGM+231+554711+9' DTM+137:20221108:102' DTM+64:20221108:102' DTM+63:20221110:102' FTX+ORI+1++NOS-ORDER' RFF+ON:12345' NAD+SU+1234567000003::9' NAD+IV+4042327000000::9'

NAD+BY+4042327000000::9'

NAD+DP+4042327000000::9'

CUX+2:EUR:9'

LIN+1++1234567000012:SRV'

QTY+21:1:PCE'

PRI+AAA:12.22::NTP '

PRI+AAE:29.95::SRP '

LIN+2++1234567000045:SRV'

QTY+21:3:PCE'

PRI+AAA:11.41::NTP '

PRI+AAE:27.95::SRP '

LIN+3++1234567000034:SRV'

QTY+21:2:PCE'

PRI+AAA:12.63::NTP '

PRI+AAE:30.95::SRP '

LIN+4++1234567000023:SRV'

QTY+21:5:PCE'

PRI+AAA:12.22::NTP '

PRI+AAE:29.95::SRP '

UNS+S'

UNT+30+1'

UNZ+1+56789045'

### <span id="page-47-0"></span>7. Index

![](_page_47_Picture_13.jpeg)